# 

# OSI

1

1993

## 1.1 ISODE WG ISODE

WIDE ISODE  $(ISODE WG)$  $($  $\text{TCP/IP}$ OSI  $\overline{\text{O}}$ ISODE WG はその研究を行うに当たって、OSI プロトコルのプラットホームとして ISODE ISODE TCP/IP OSI estimated by the CSI to the CSI estimated by the CSI of the CSI cost of the CSI cost of the CSI cost of the CSI osi extension osi anticologia extension osi anticologia extension osi anticologia extension osi anticologia extension osi anticologia extension osi anticologia extension osi anticologia extension osi anticologia extension  $\text{OSI}$   $\text{TCP/IP}$ ツから OSI スイーツへの移行手段の例と捉えることができる。OSI の規格は定められて  $OSI$ ISODE ISODE Consortium OSI QUIPU MHS ( ) example provided by SNMP and SNMP reserves the SNMP reserves  $\mathbb{R}$  ranks  $\mathbb{R}$  $\begin{tabular}{ll} \bf IC & 1.1 (ISODE & 10.0) \end{tabular} \begin{tabular}{ll} \bf IC & ISODE \end{tabular}$ ISODE 8.0 ネットワーク管理モジュール、セキュリティ機能を提供する OSISEC パッケージも含ま IC ISODE IC ISODE ISODE Consortium WIDE  $OSI$   $OSI$   $1993$   $ISODE$ Consortium IC ISODE ISODE ISODE Consortium ISODE  $8.0$ 

### $1.2$

 $1993$   $OSI$ 

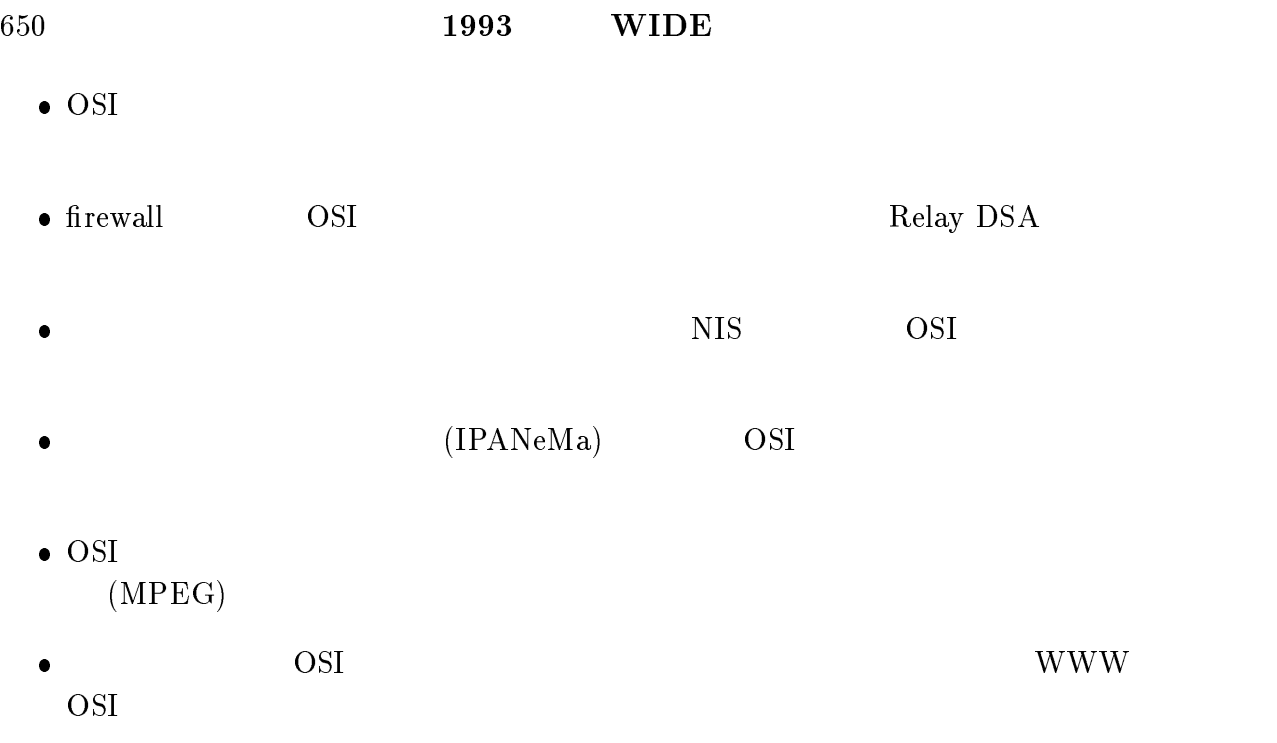

OSI ティー・エヌ アイ・エヌ しょうしょく しょうしょく

2

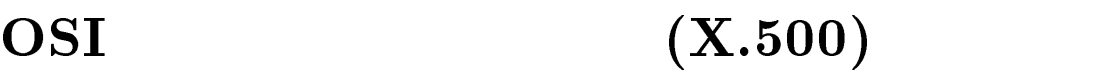

# $2.1$

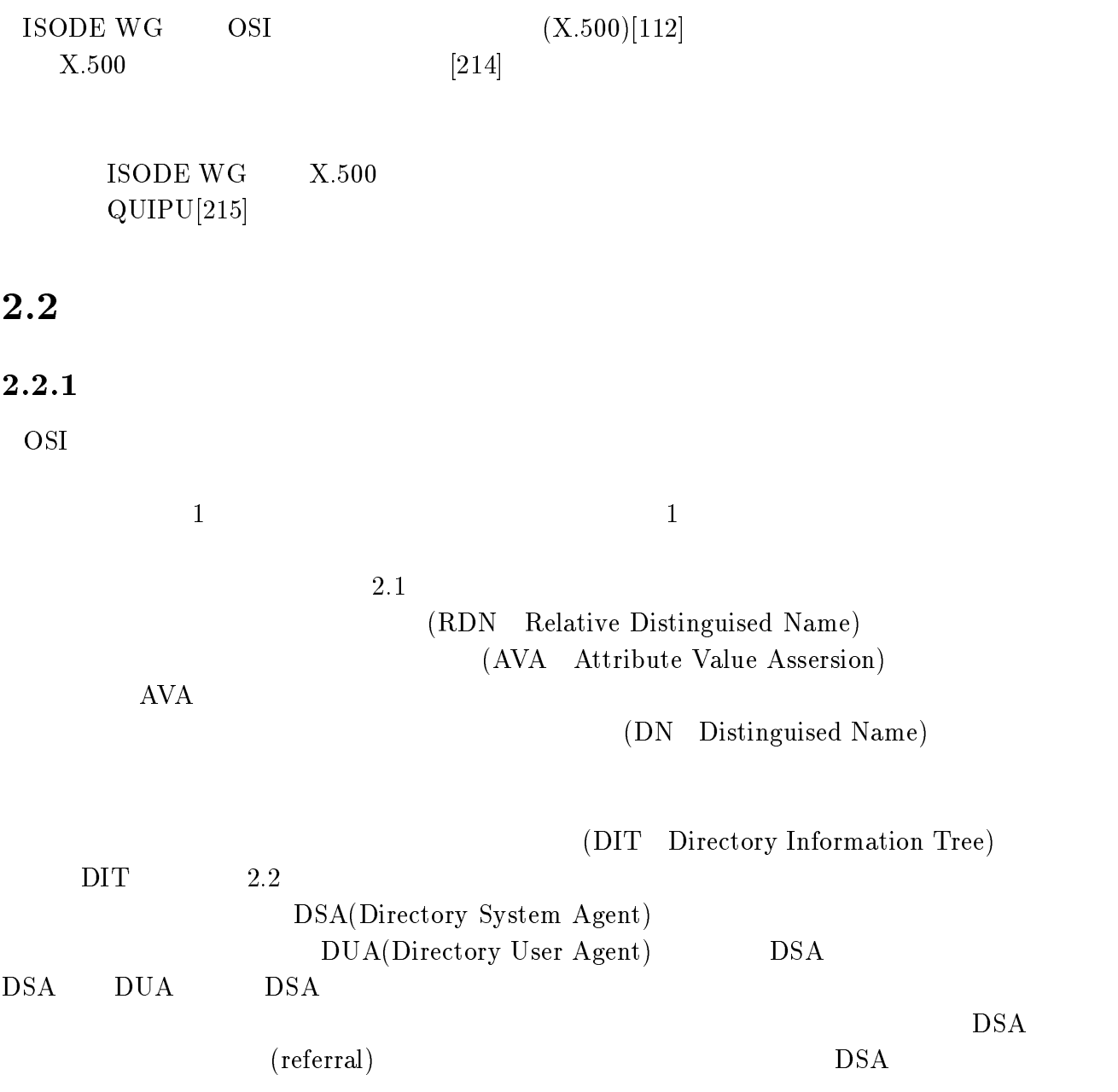

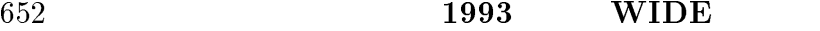

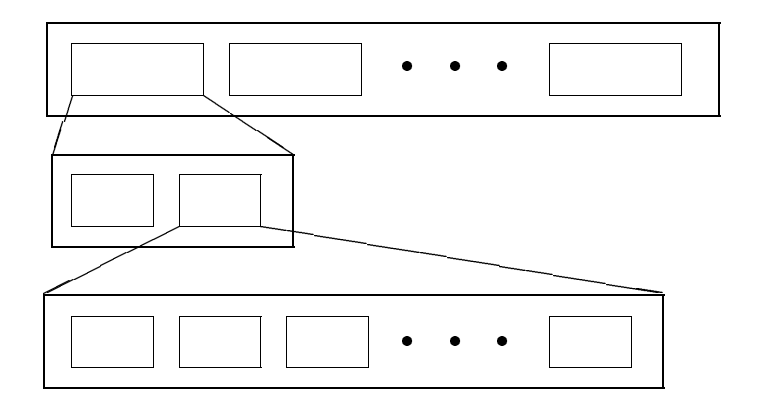

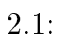

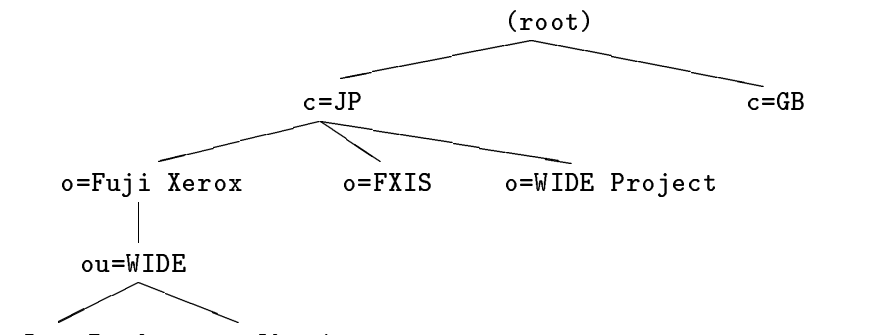

con=cn=value inada con=value inada con=value inada con=value inada con=value inada con=value inada con=value i

 $2.2:$  DIT

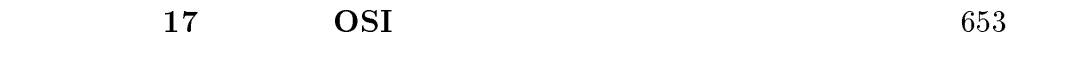

(chaining) BSA DUA

#### $2.2.2$

 $\bullet$  DSA DSA DUA  $\overline{D}$ 

- $\bullet$ Pilot Project DSA
- $\bullet$  ISO/IEC  $\phantom{0}$  IIU-IS

#### $2.2.3$

 $DUA$ 

hocale **DUA** or  $\overline{D}$ 

 $2.2.4$ 

 $DUA$ 

<sup>1</sup>International Organization for Standards International Electrotechnical Committee<br><sup>2</sup>International Telecommunication Union, Telecommunication Standardization Section CCITT

#### 654 1993 WIDE

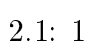

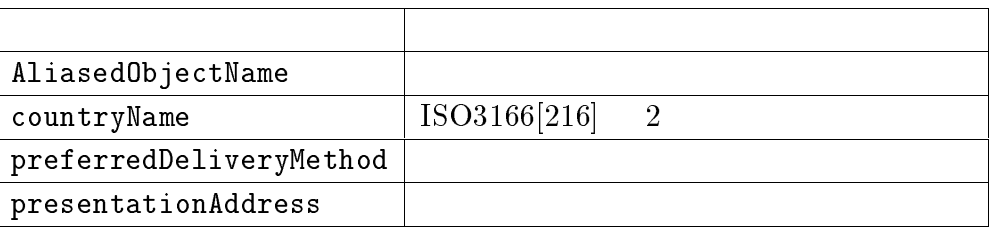

#### $2.2.5$

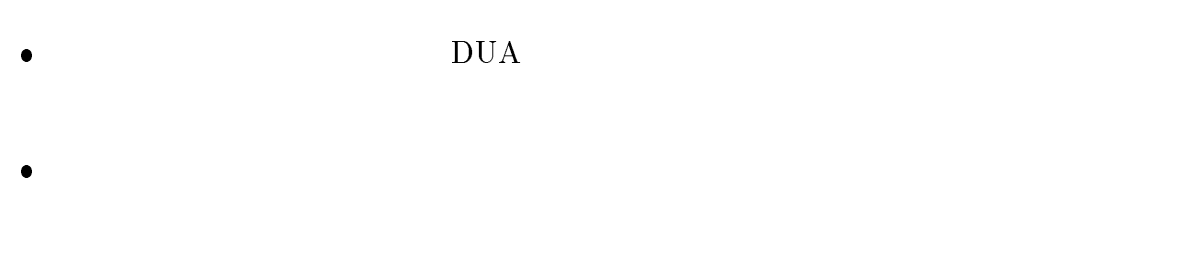

- 1.  $\blacksquare$
- $2.$
- $3.$

 $2.2.6$ 

IETF OSI-DS WG  $2$ 

 $DN$  [128]  $UFN(User\text{Friendly Name})$ 

 $[217]$ 

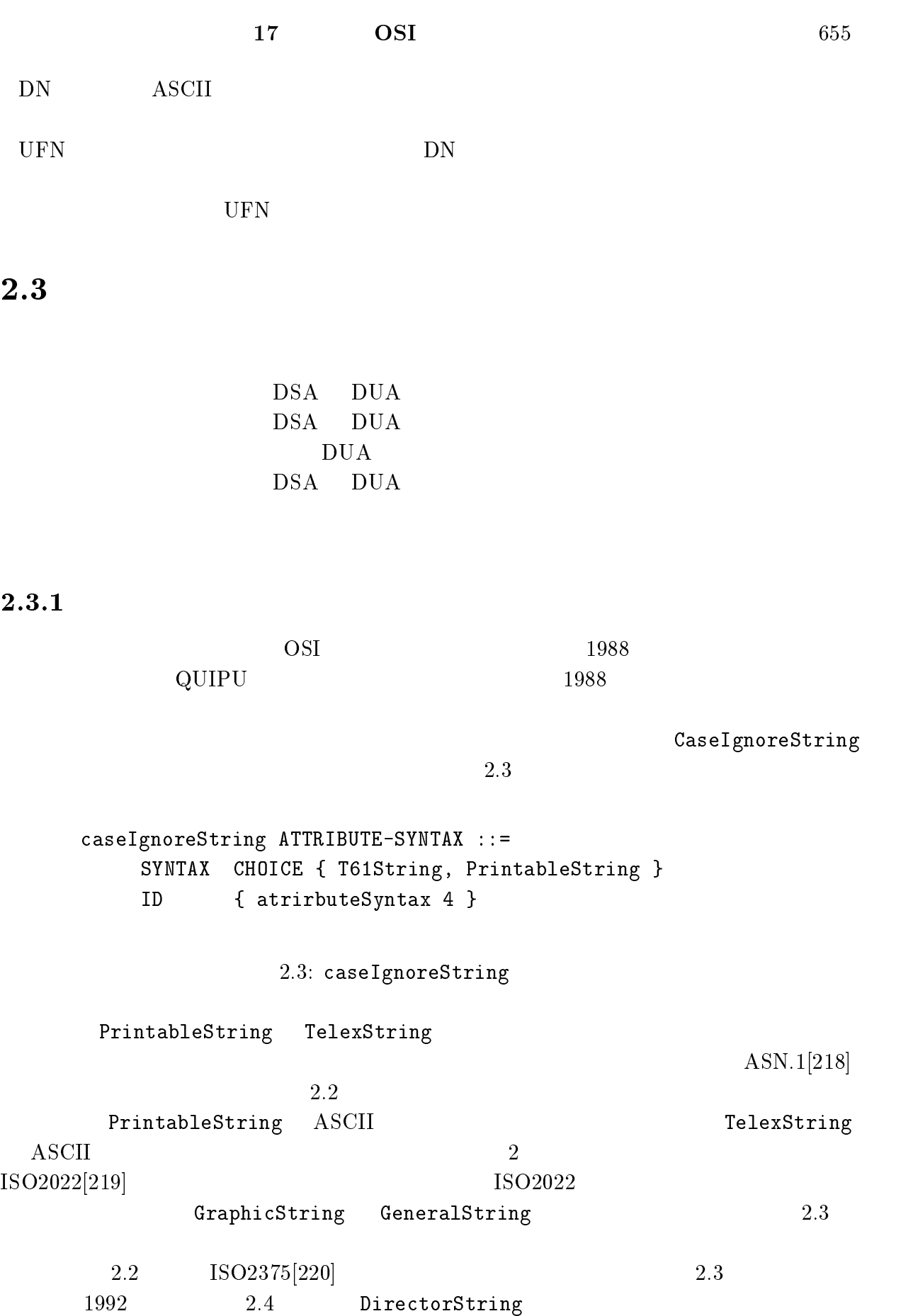

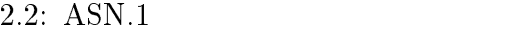

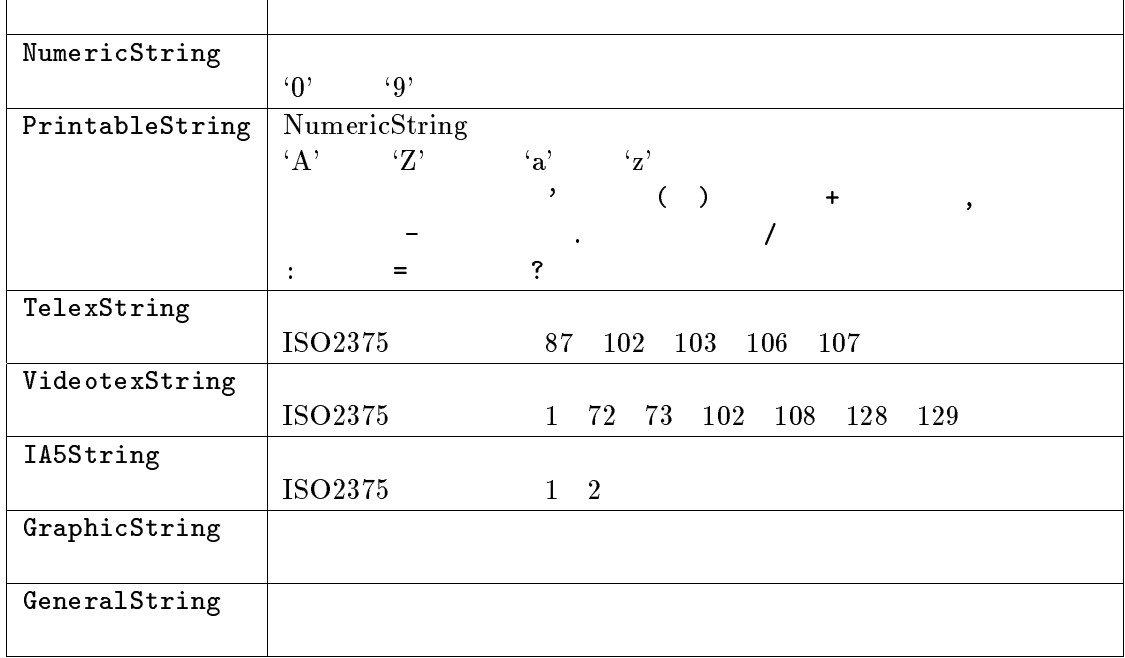

#### $2.3:$  ASN.1  $\qquad \qquad$  ISO2375

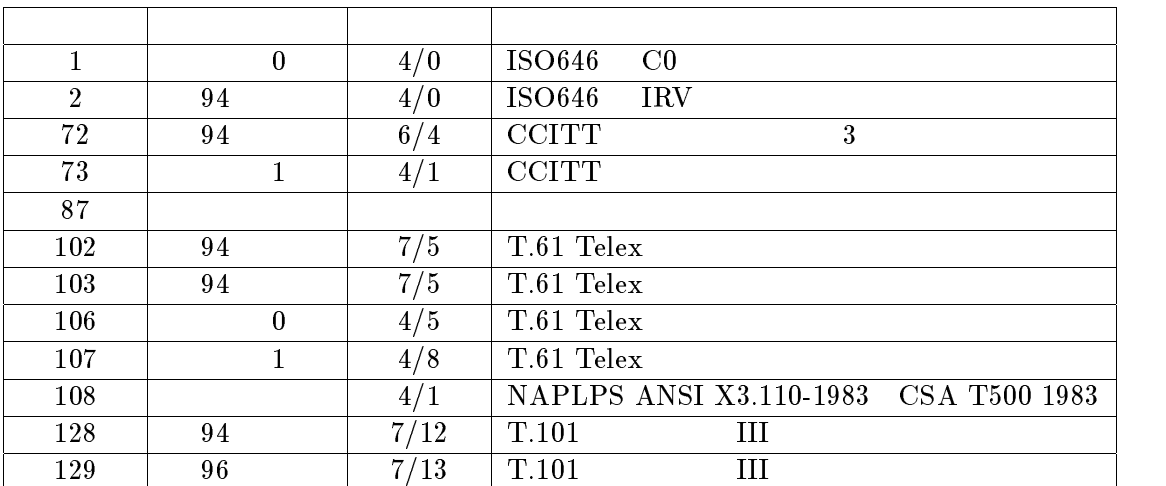

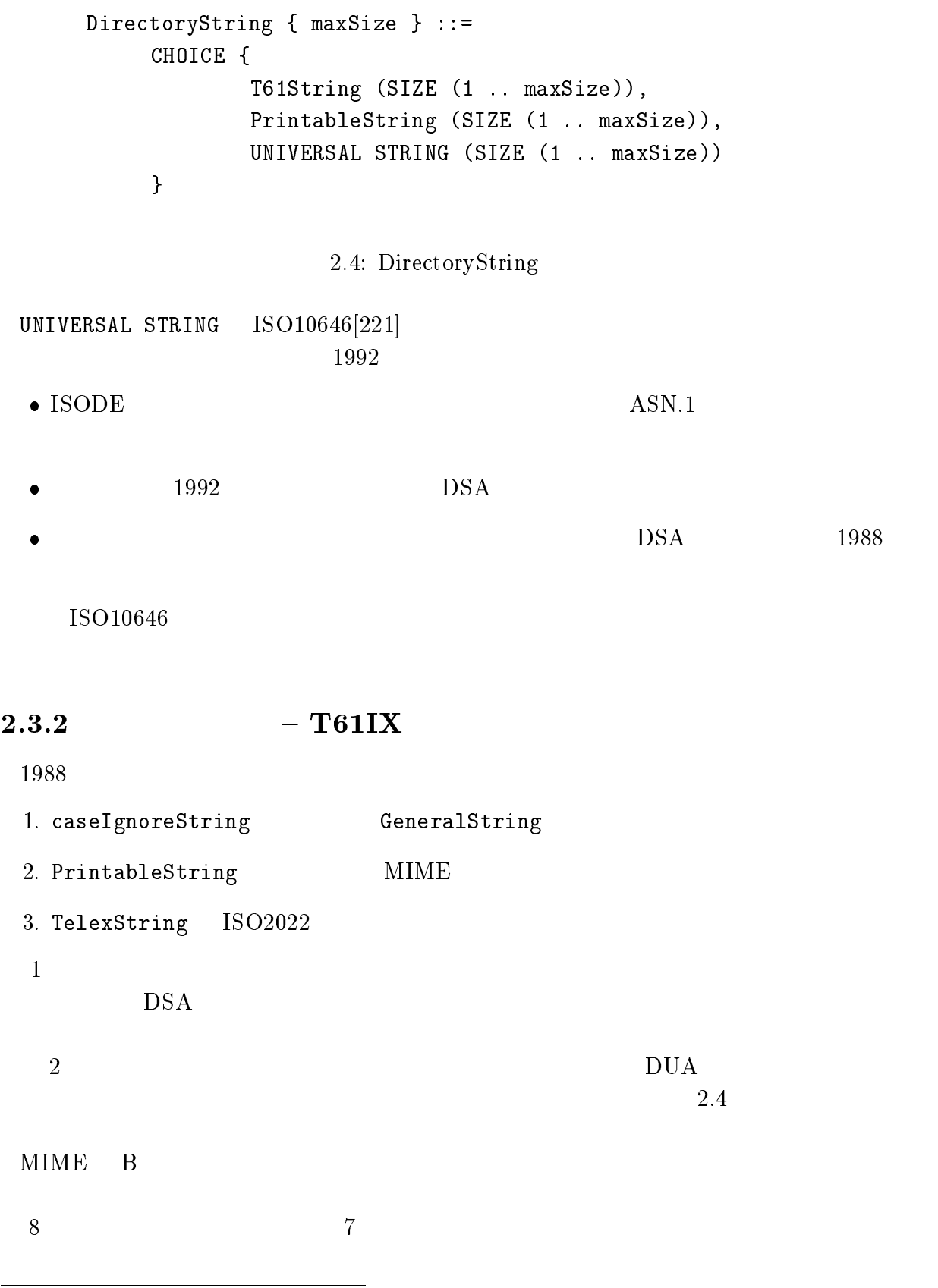

 $\sim$  6  $\sim$ 

 $2.4$ :

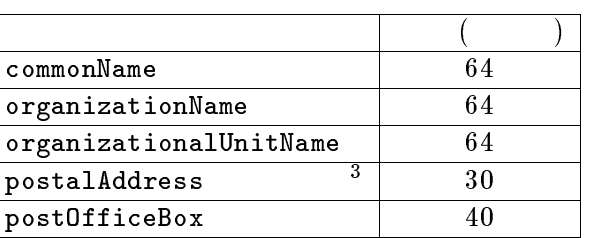

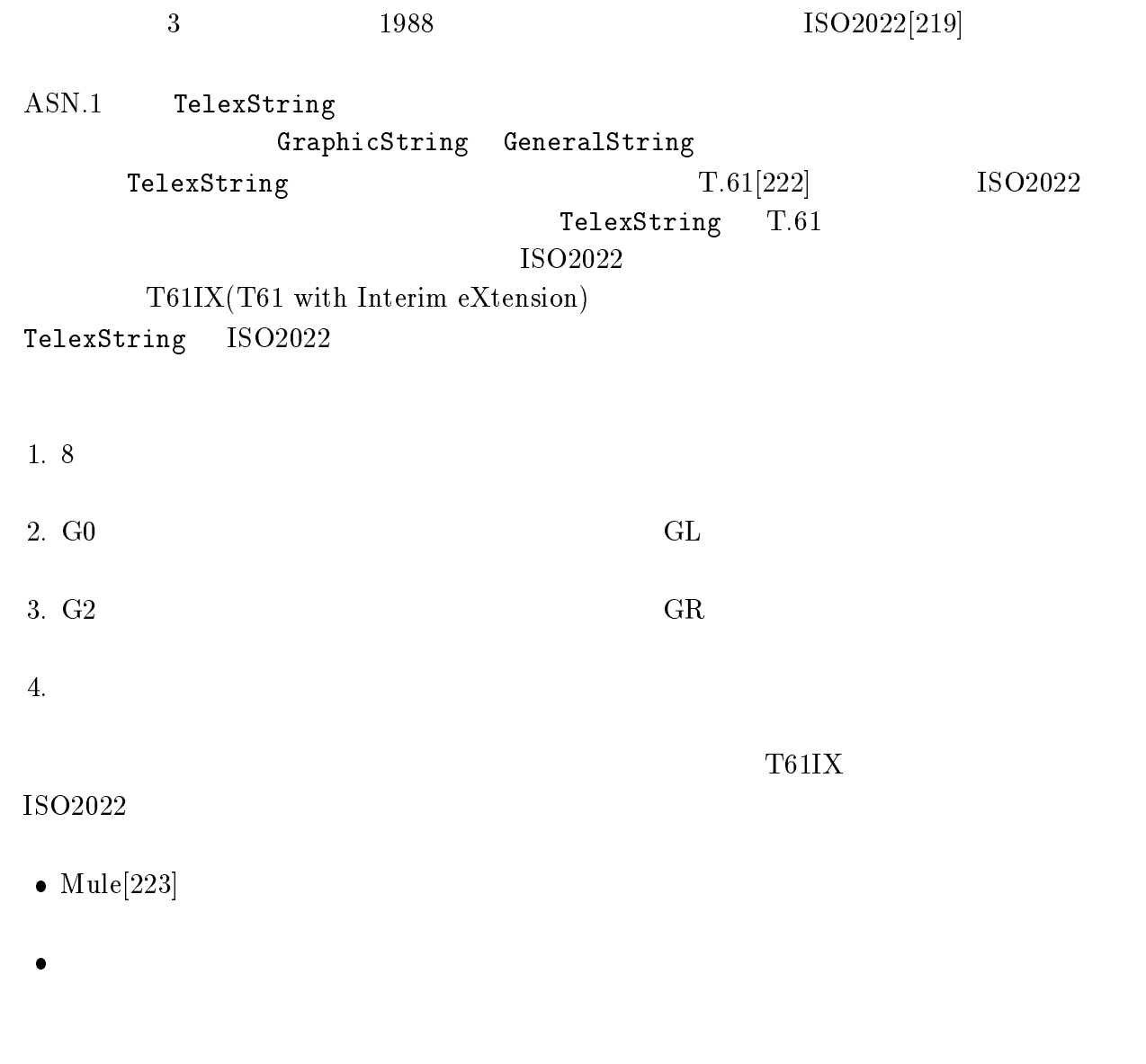

# $2.4$  T61IX

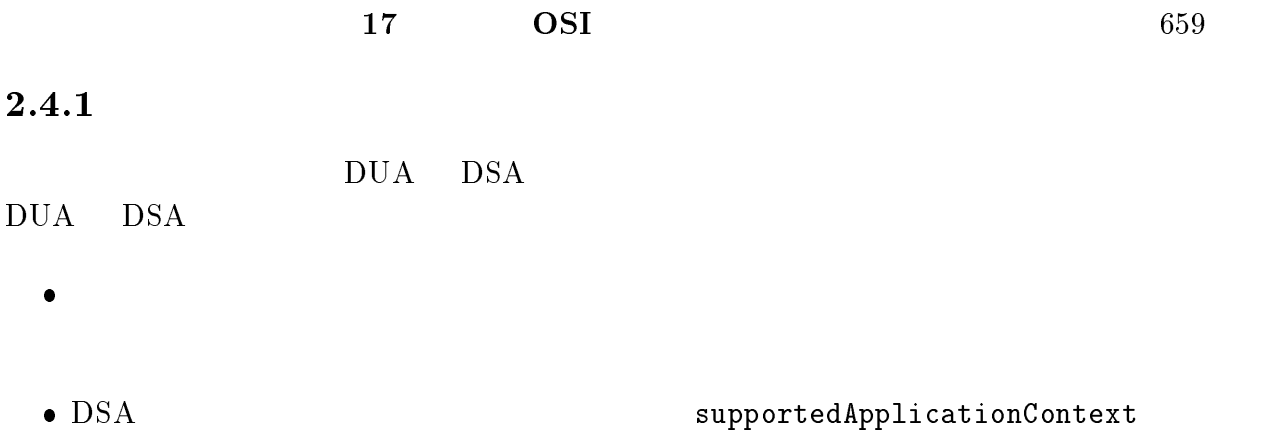

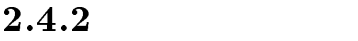

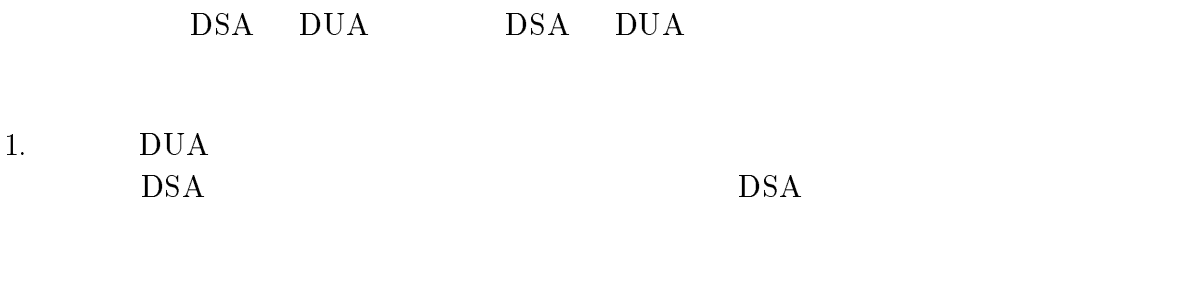

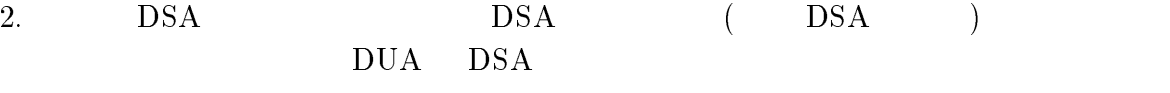

 $2.5$ 

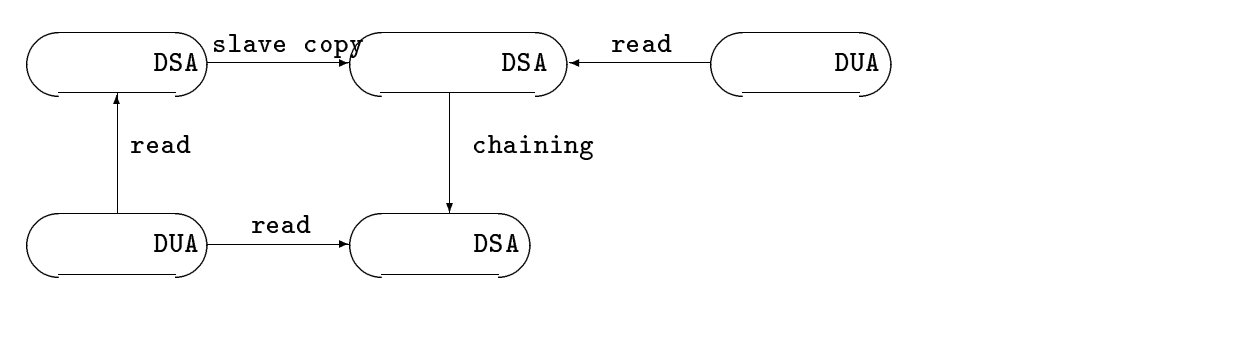

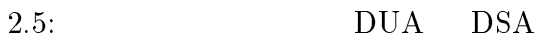

 $DSA$ 

# $2.4.3$  TelexString

 $\text{ISO}2022 \quad 8$ 

T61IX TelexString

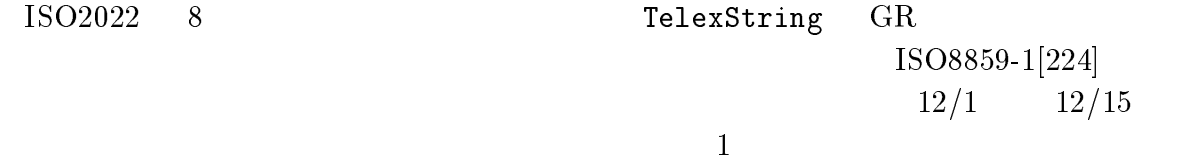

 $2.5:$ 

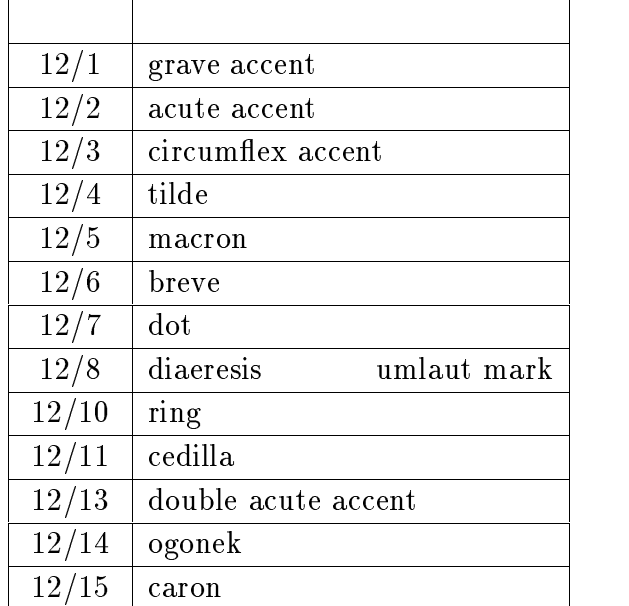

 $DSA$  DUA

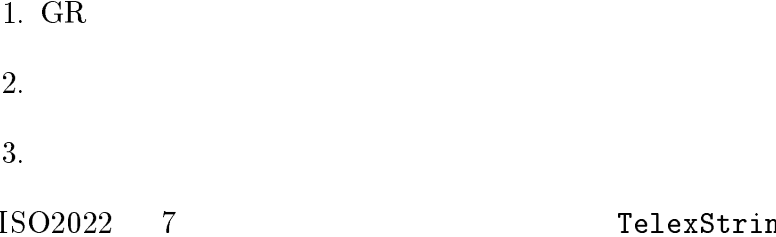

 ${\tt TelexString~~GL}$ 

 ${\rm GR}$ 

 $\rm ASCII$ 

 $\boldsymbol{\mathrm{ASCII}}$ 

# $2.6:$  TelexString

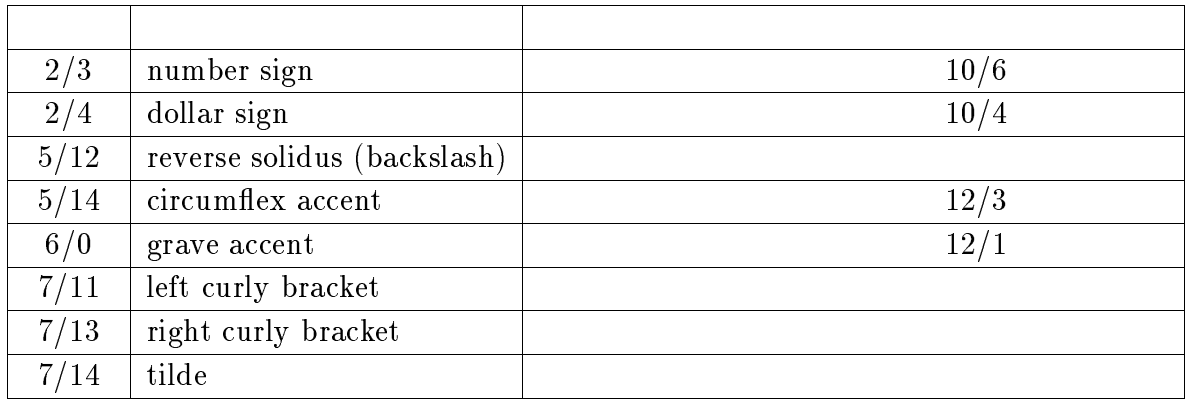

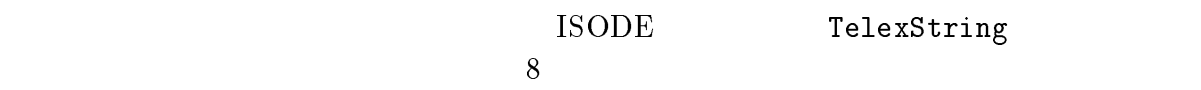

# $2.5$  ISO2022

#### $2.5.1$

 $ISO2022$ 

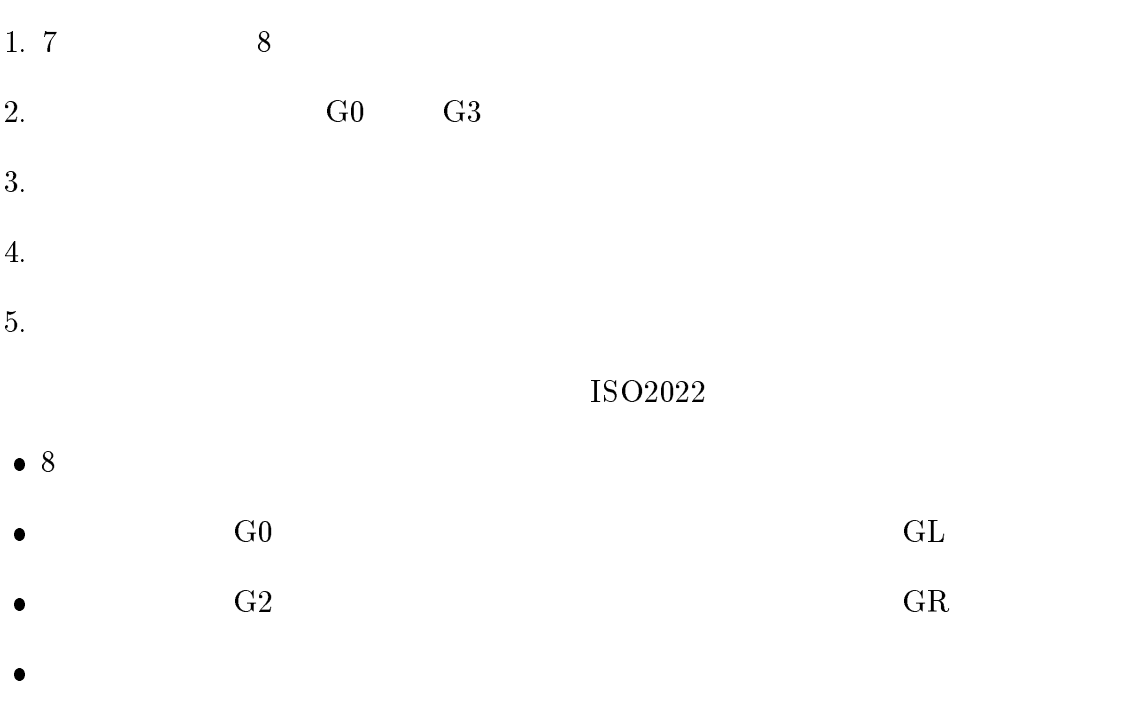

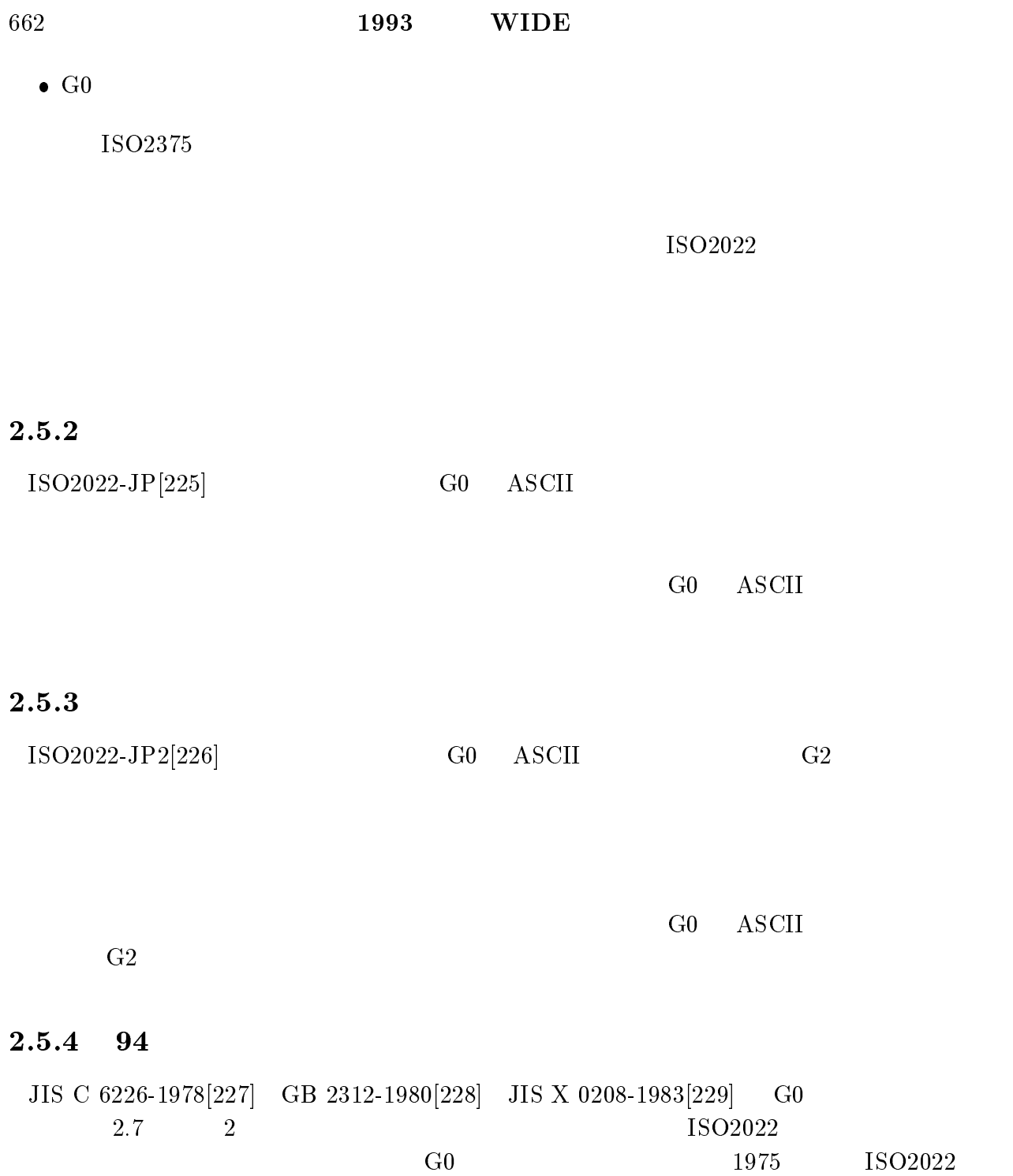

2.7: 94 G0

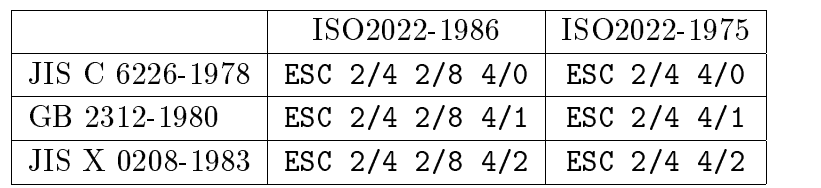

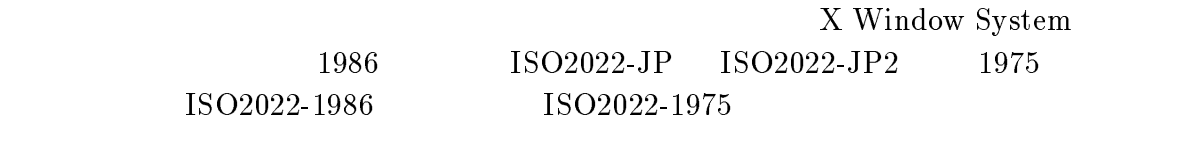

 $\text{DSA} \quad \text{EDB} \qquad \qquad (3.3.2 \qquad \quad) \qquad \qquad \text{DUA}$ 

# 2.5.5 TelexString ASCII

ISODE DSA  $\Gamma$ 

 $DUA$ 

TelexString ASCII

#### 2.5.6 JIS X 0201-1976 ASCII

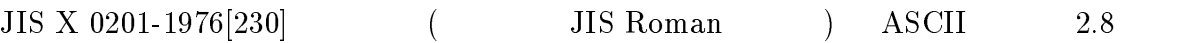

2.8: JIS Roman ASCII

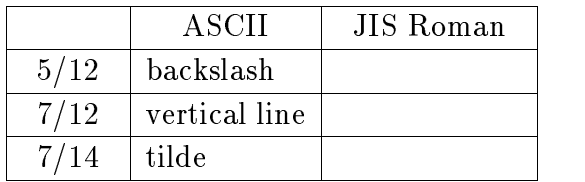

JIS Roman ASCII

 $\bullet$  JIS Roman  $2.8$ 

 $\bullet$ 

 ${\bf - ASCII}$  and  ${\bf ASCII}$ 

 ${\rm -JIS}$  Roman 2.8 JIS Roman ASCII

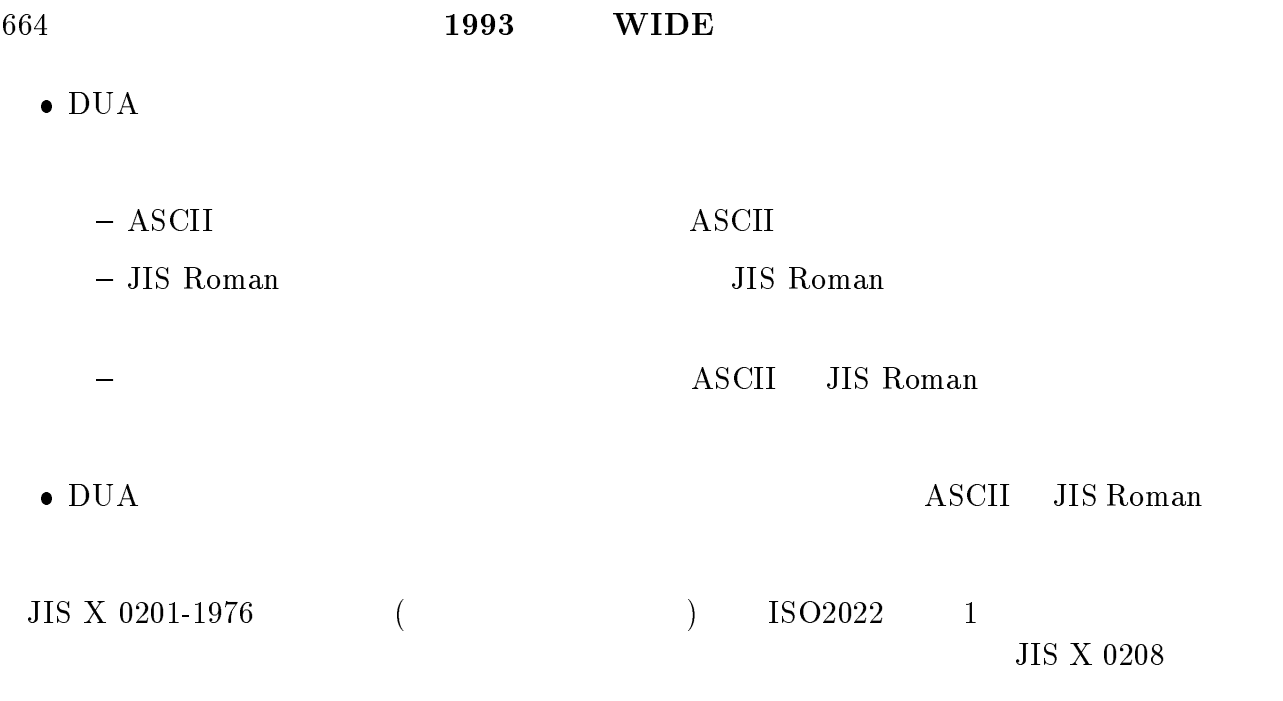

### $2.5.7$  JIS

 $JIS$  2.9

 $2.9:$  JIS G0

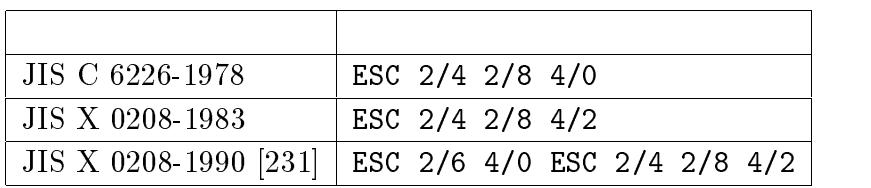

1.  $\blacksquare$ 

2.  $\blacksquare$ 

 $3.$ 

4. JIS Roman

 $4$ 

 $\bullet$  JIS X 0208-1983

 $\bullet$ 

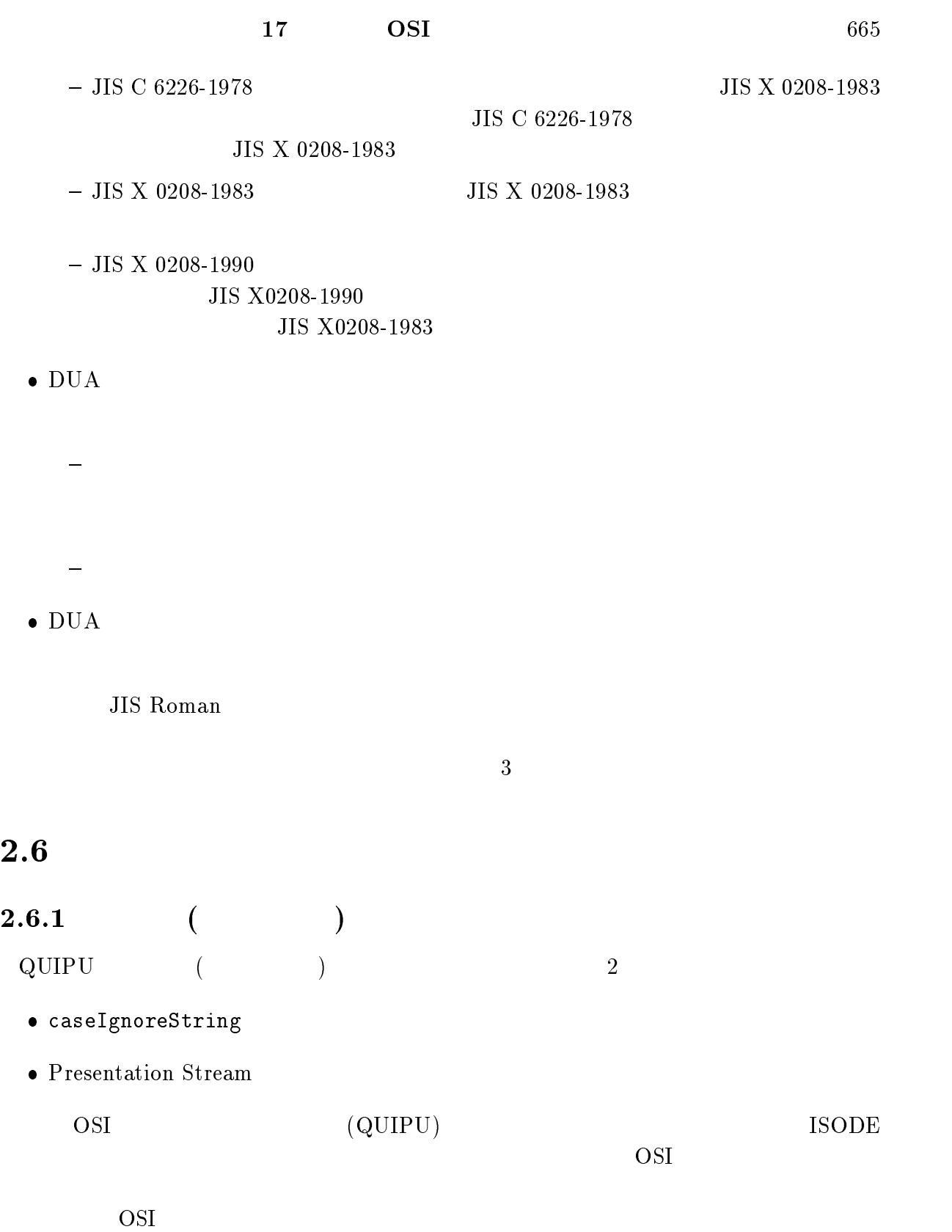

 $DUA$ 

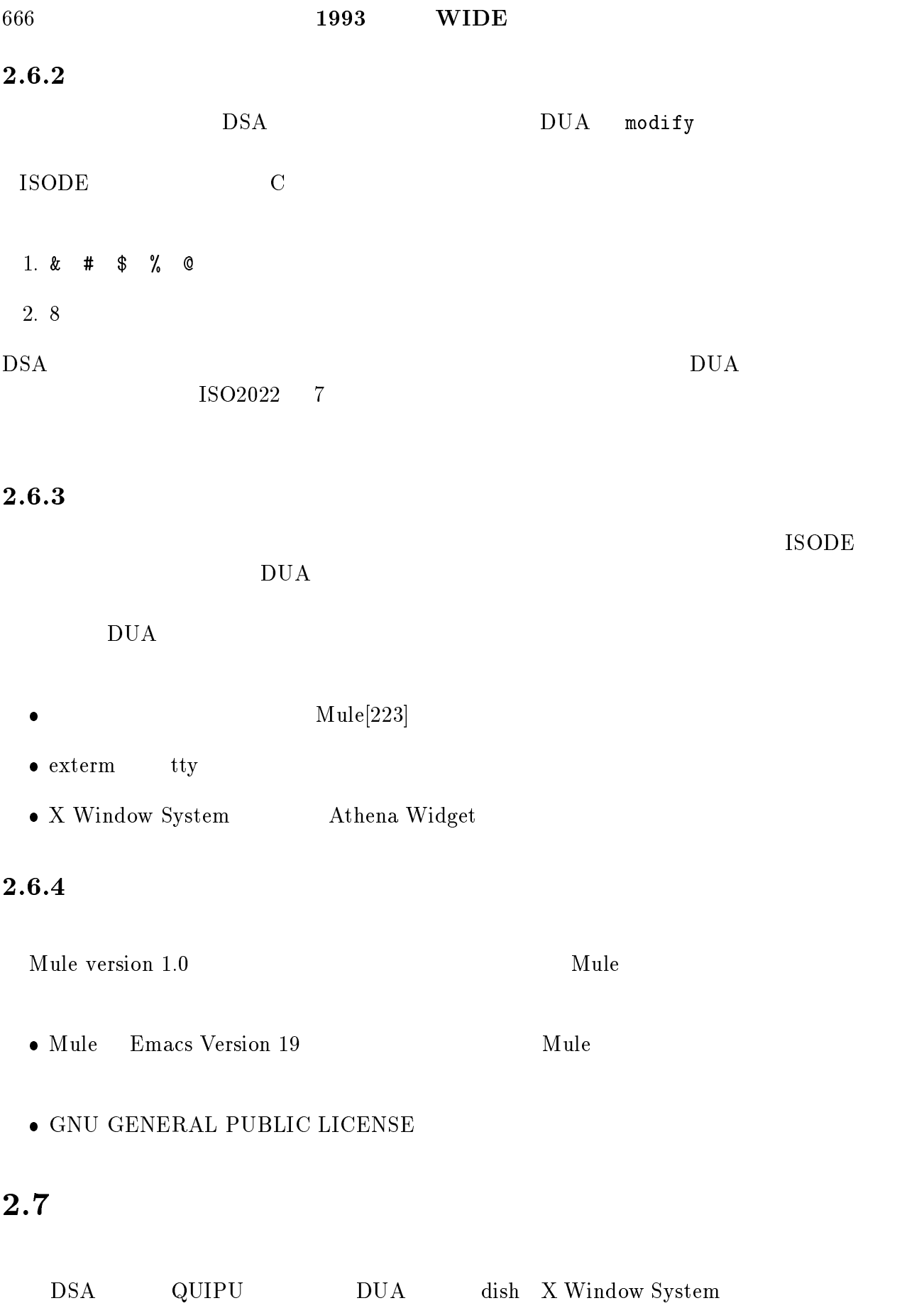

 ${\rm DUA} \hspace{1cm} {\rm pod} \hspace{1cm} {\rm JPNIC} \hspace{1cm} {\rm APNIC}$ 

# 3

# Relay DSA

# $3.1$

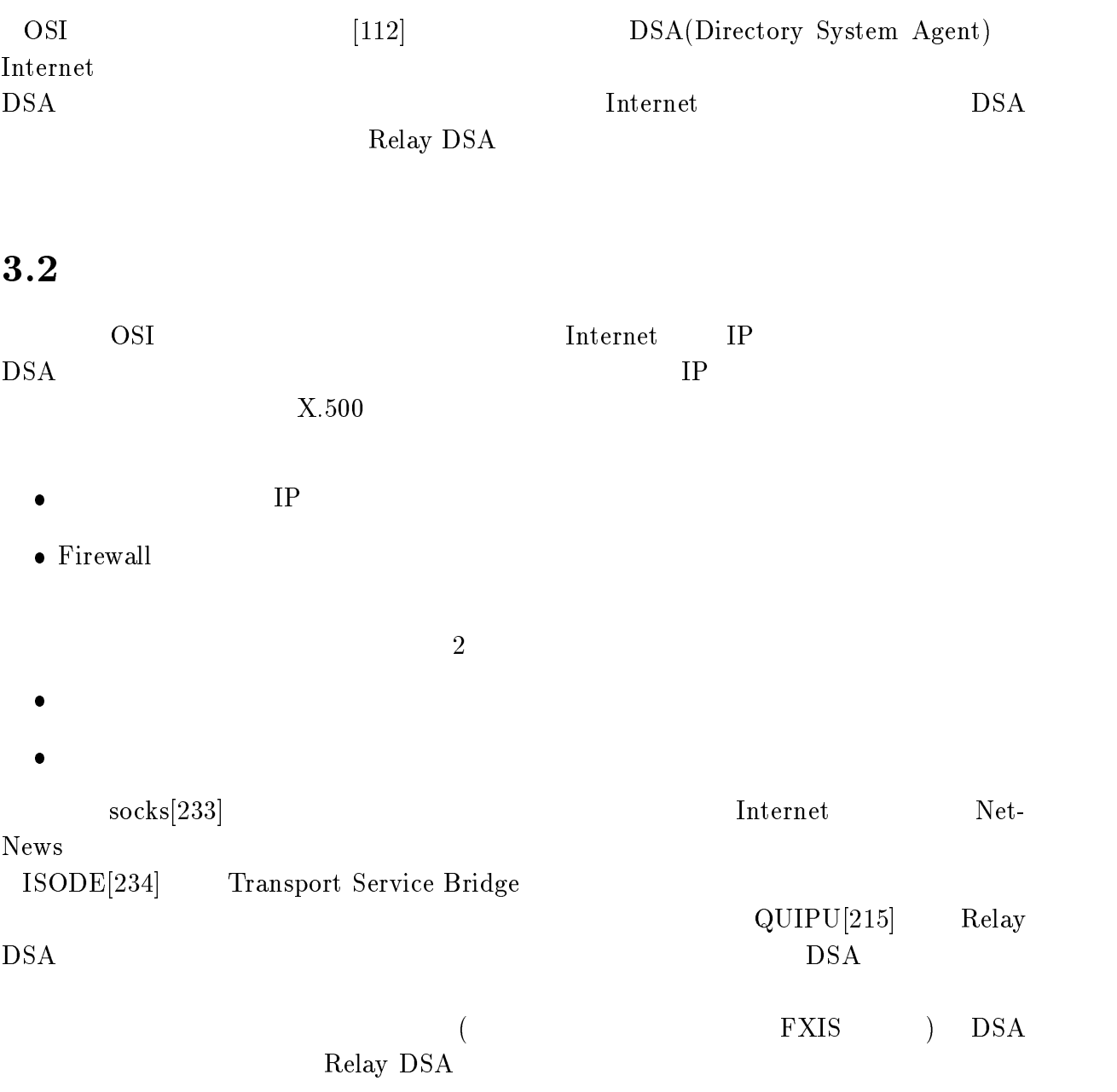

#### $17$  OSI 669

 $\Gamma$ Internet  $\Gamma$ 

# $3.3$

# 3.3.1 Knowledge Information

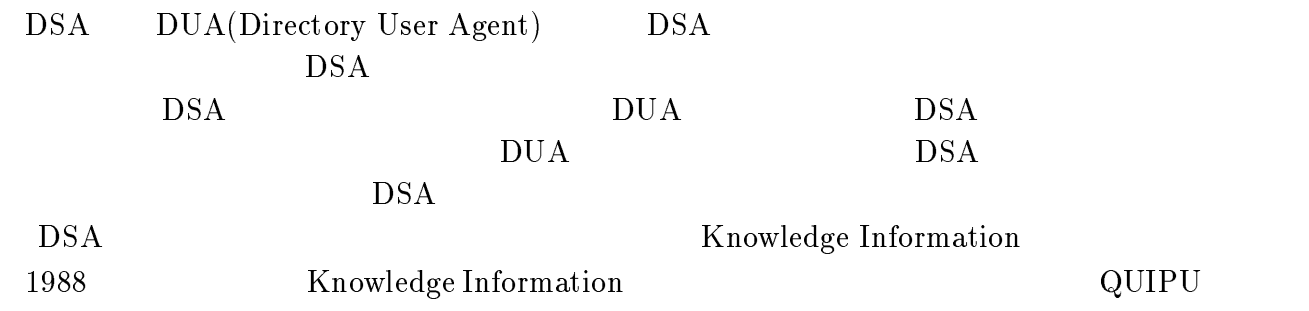

 $1992$  QUIPU

#### 3.3.2 EDB

QUIPU DIT EDB(Entry Data Block)  $EDB$  3

- $\bullet$  DSA  $\bullet$
- $\bullet$ DSA  $D$
- $\bullet$  $DSA$

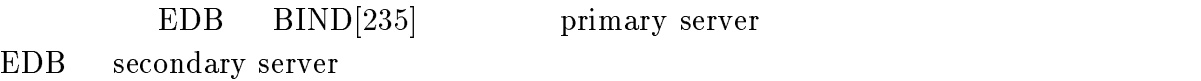

#### 3.3.3 masterDSA slaveDSA

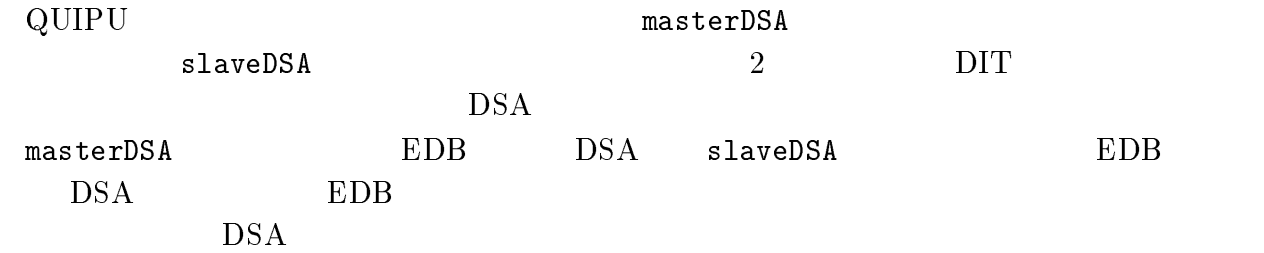

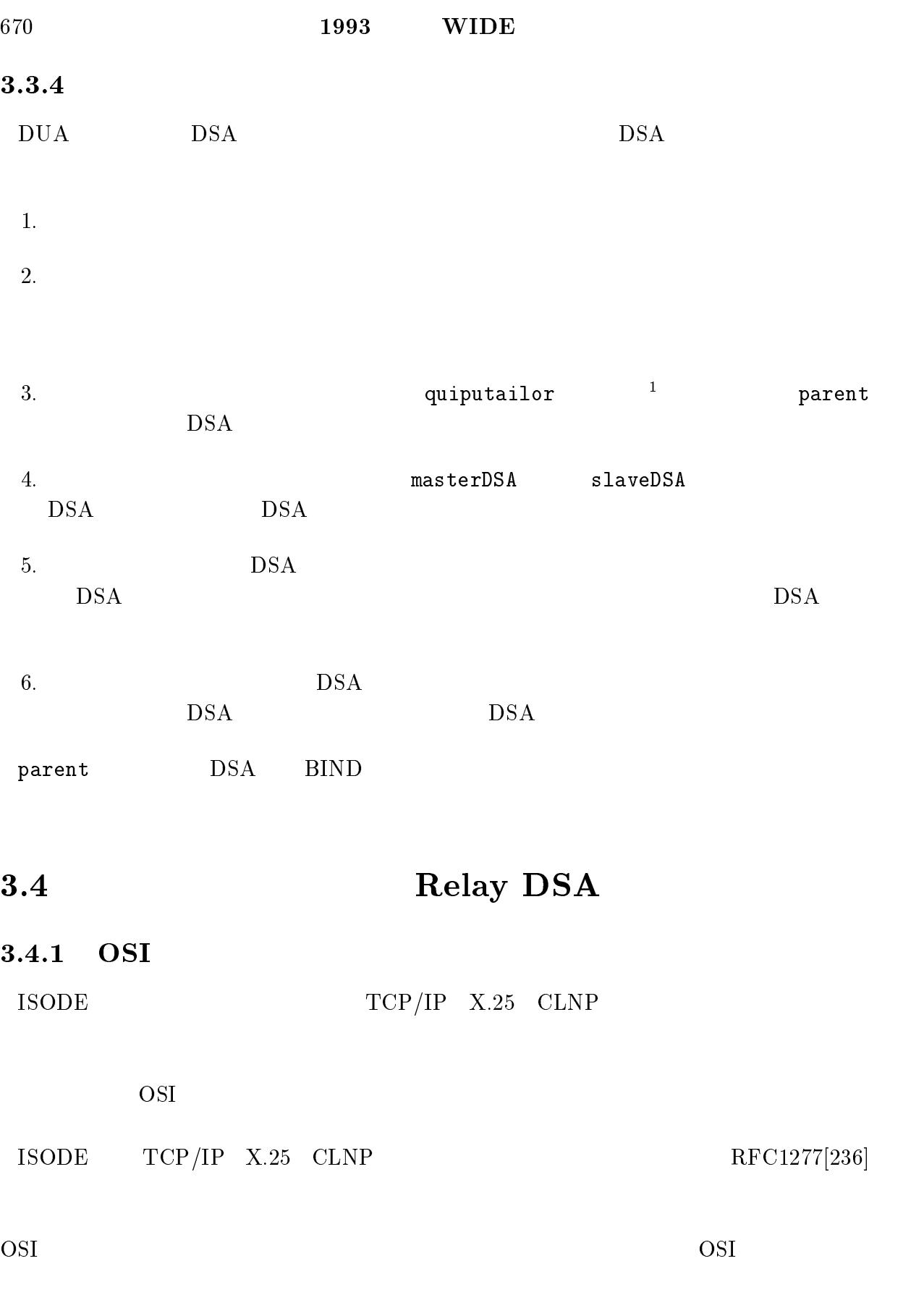

 $\overline{\text{1QUIPU}}$ 

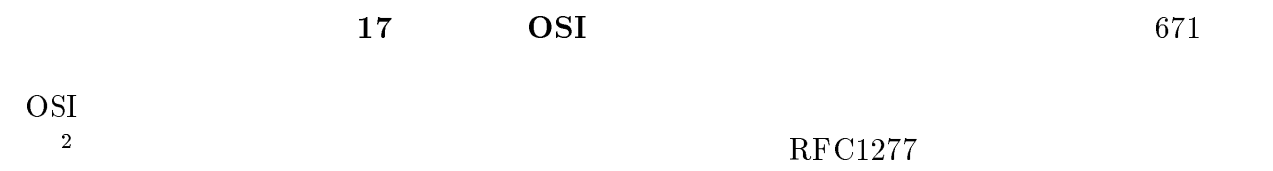

# 3.4.2 Relay DSA

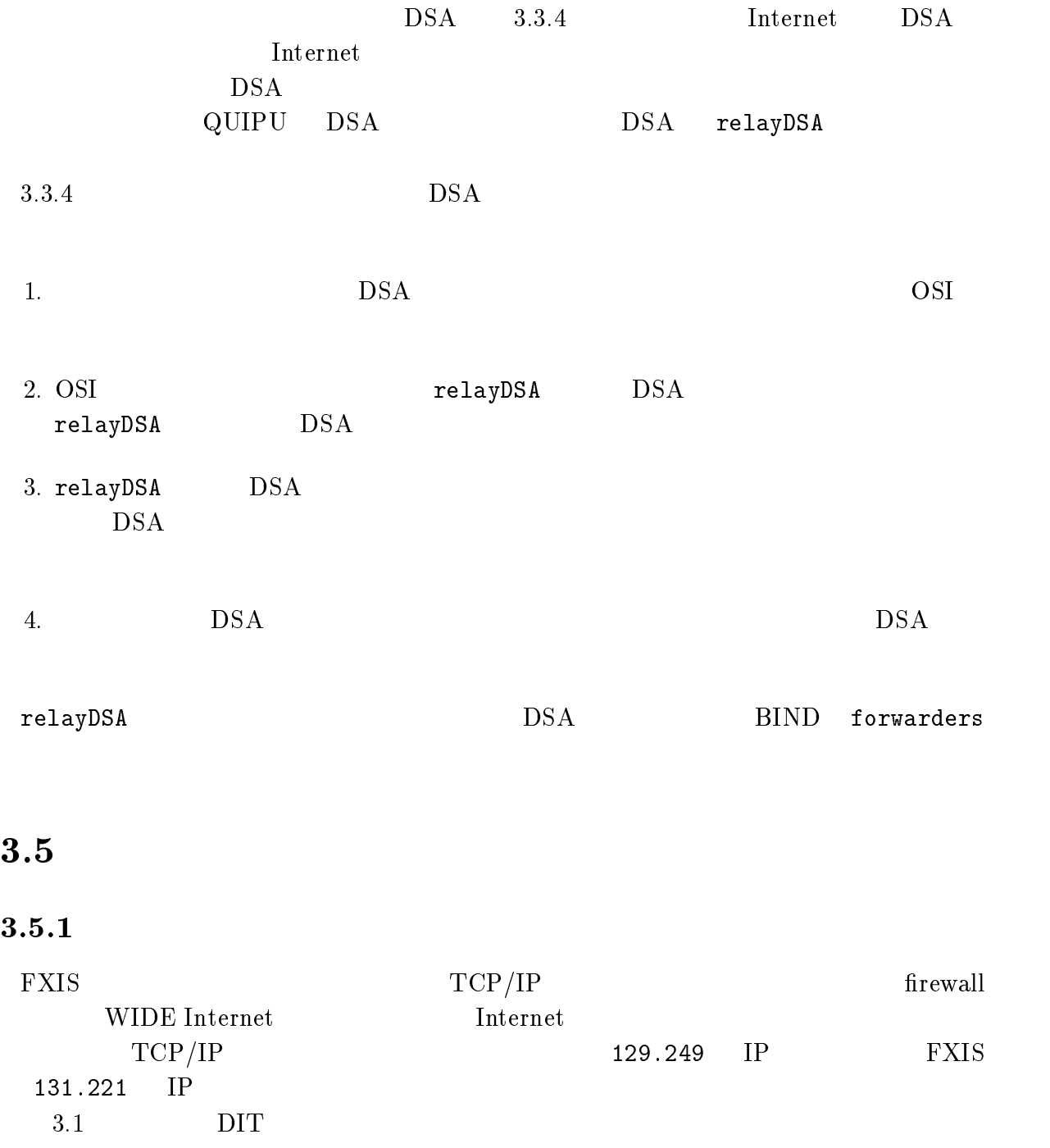

 $\overline{\left.\vphantom{\frac{\partial^2}{\partial T}{\partial P}}\right.}/\mathrm{IP}$ TCP UDP

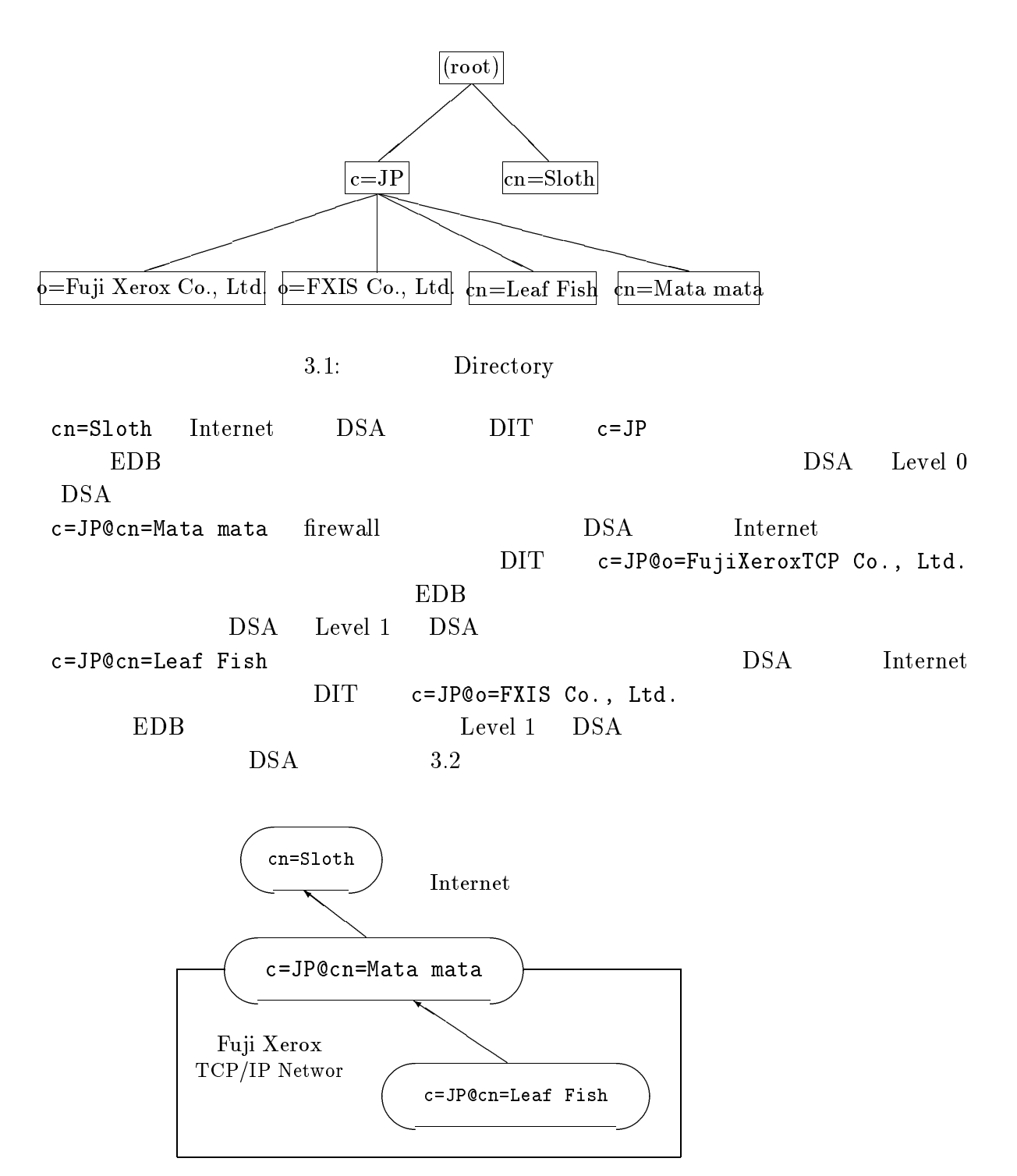

 $3.2:$  DSA

 $c = JP@cn = Leaf Fish$   $OSI$ 

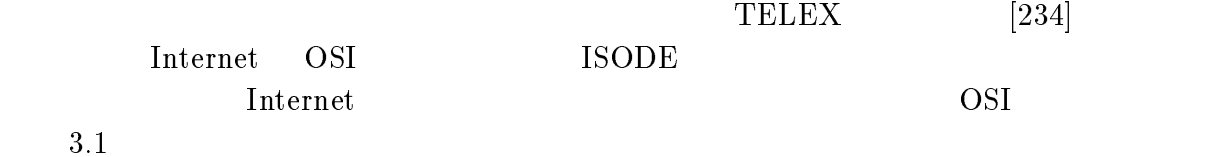

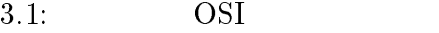

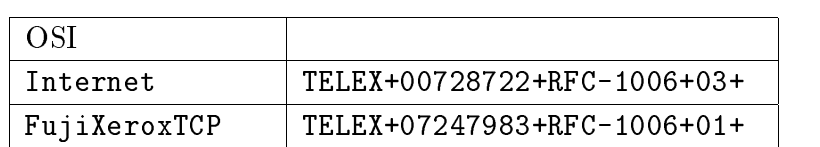

 $c = JP@cn =$ Leaf Fish  $DIT$ 

3.5.3 Internet

Relay DSA

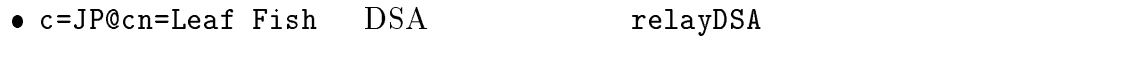

relayDSA=c=JP@cn=Mata mata

 $\bullet$  quiputailor dspchaining on DSA

DUA c=JP@cn=Leaf Fish

Internet DSA

#### 3.5.4 Internet

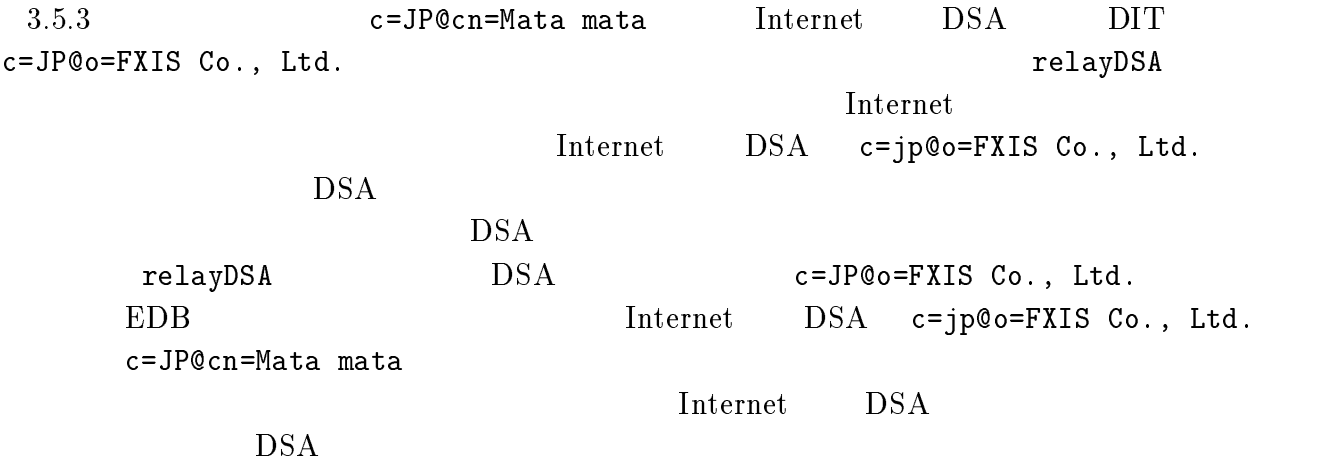

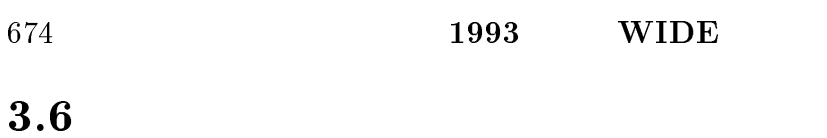

# $3.6.1$

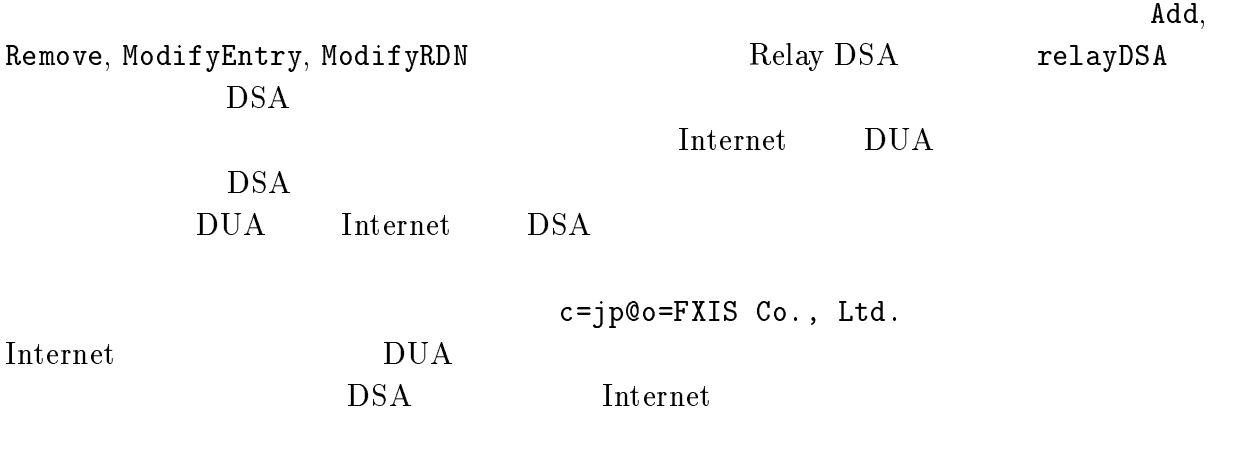

#### $3.6.2$  DSA

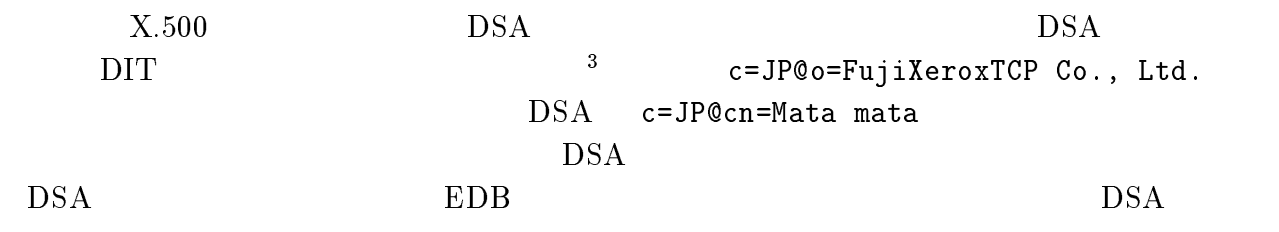

- 1. QUIPU DSA EDB 2001
- $DSA$   $DSA$  $DUA$

 $3. \text{ DSA}$  Modify  $3. \text{ DSA}$  $DUA$ 

4. BDB B DSA EDB QUIPU DSA  $\begin{array}{lll} \text{Read} & \text{EDB} \end{array}$ 

 $DSA$  DSA  $DSA$  $DSA$ c=JP@cn=Leaf Fish cn=Sloth  $c=JP@cn=Leaf$  Fish order EDB to DSA the DSA DSA contract the DSA contract of DSA contract  $DSA$  $DSA$  DUA

<sup>3</sup>  $\rm DMD$ 

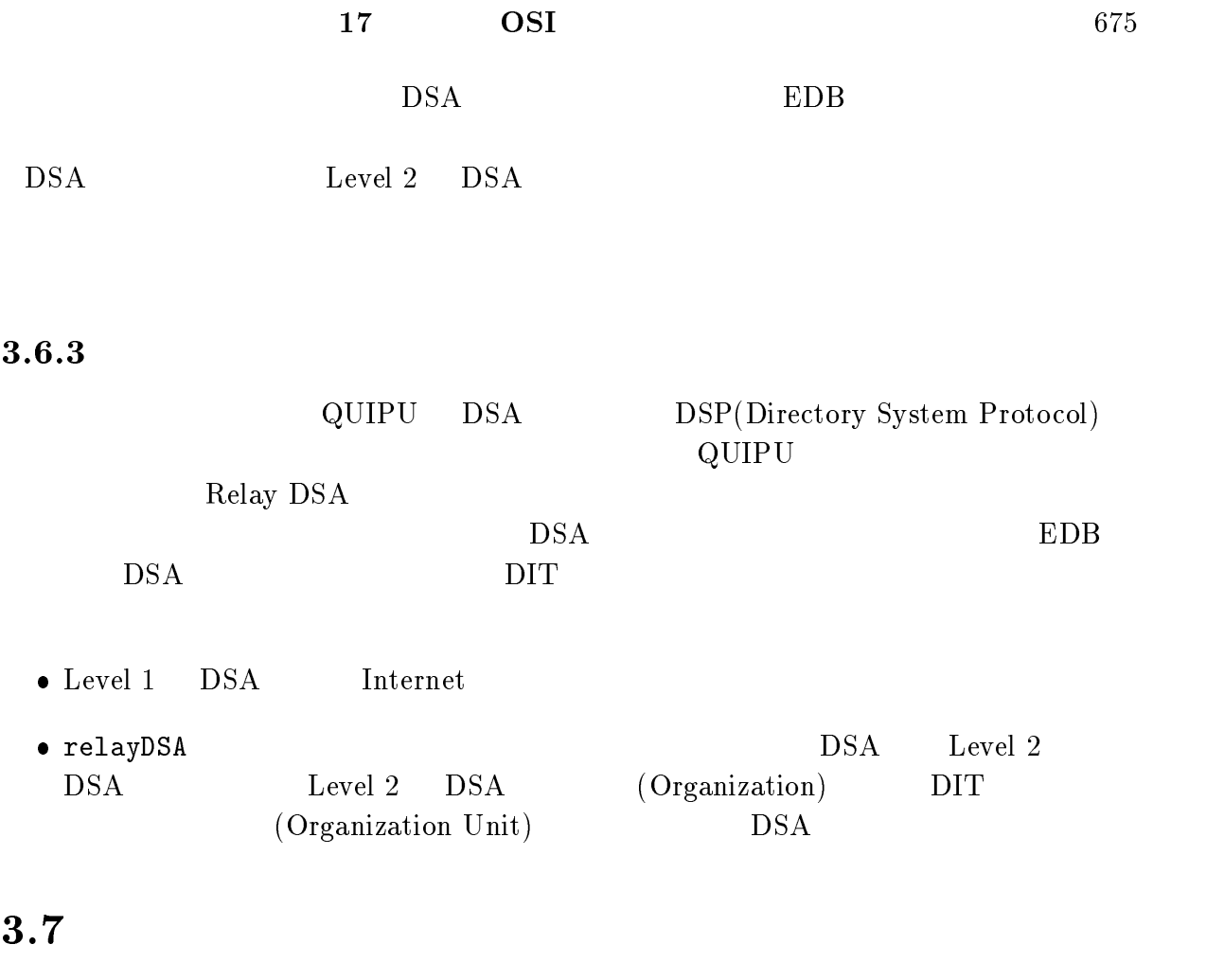

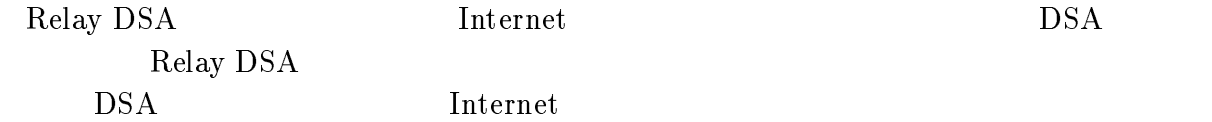

- $\bullet$  Transport Service Bridge
- $\bullet$  DSA  $DSA$
- $\bullet$ Relay DSA

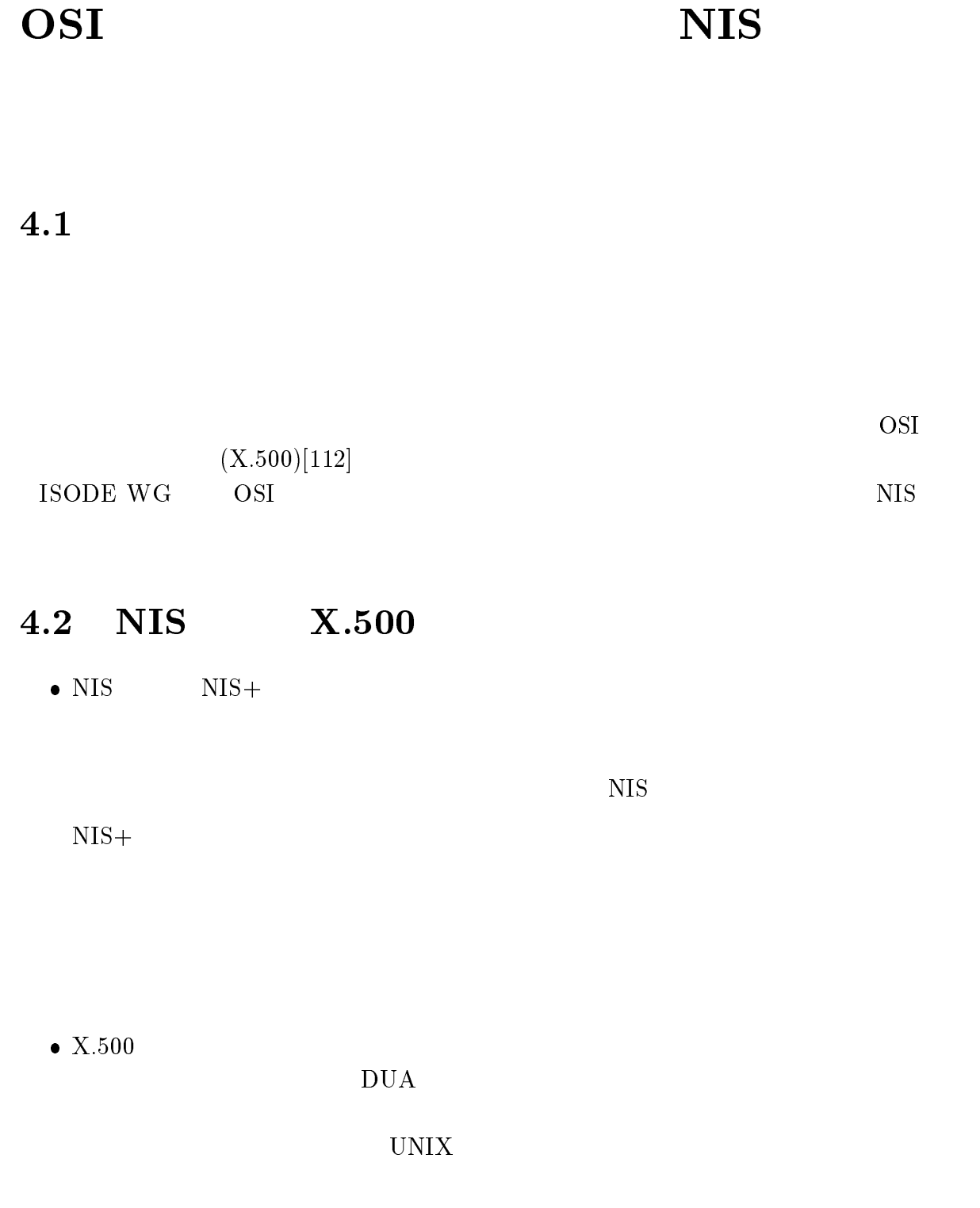

4

676

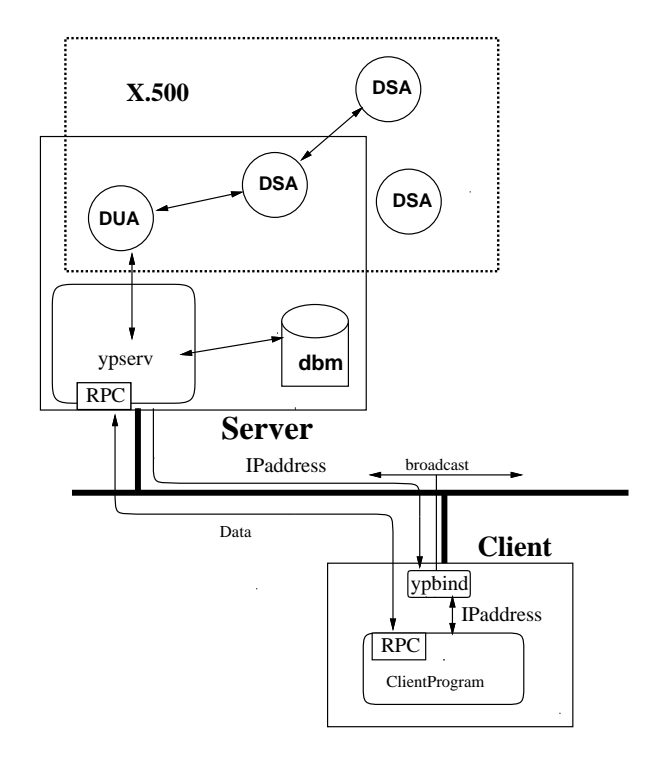

4.1: NIS X.500

# $4.3$

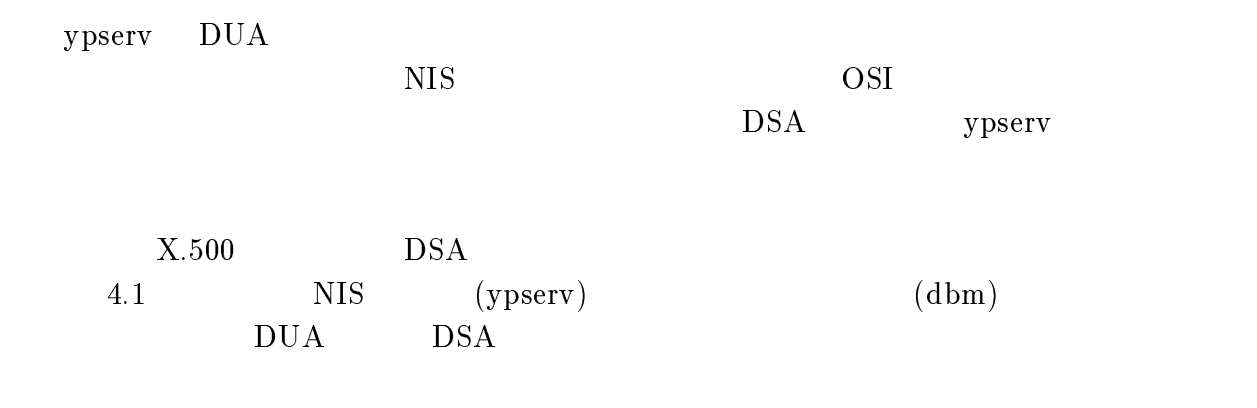

#### $4.3.1$

 $/$ etc $/$ passwd

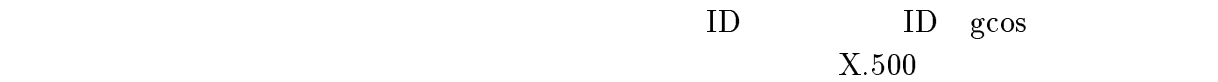

gcos and the george state  $\alpha$ 

=shigeo:\*:9618:96:@c=jp@o=University of Electro Communications@ou= Computer Science@ou=test@cn=shigeo-nis-test:/home/pdl/shigeo: /usr/local/bin/bash

4.2: X.500

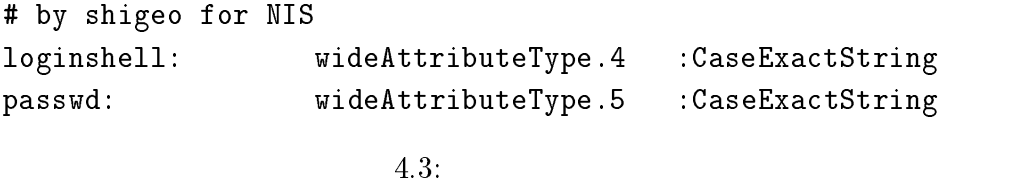

# For NIS shigeo nisuser: wideObjectClass.10: top : : passwd, loginshell

 $4.4:$ 

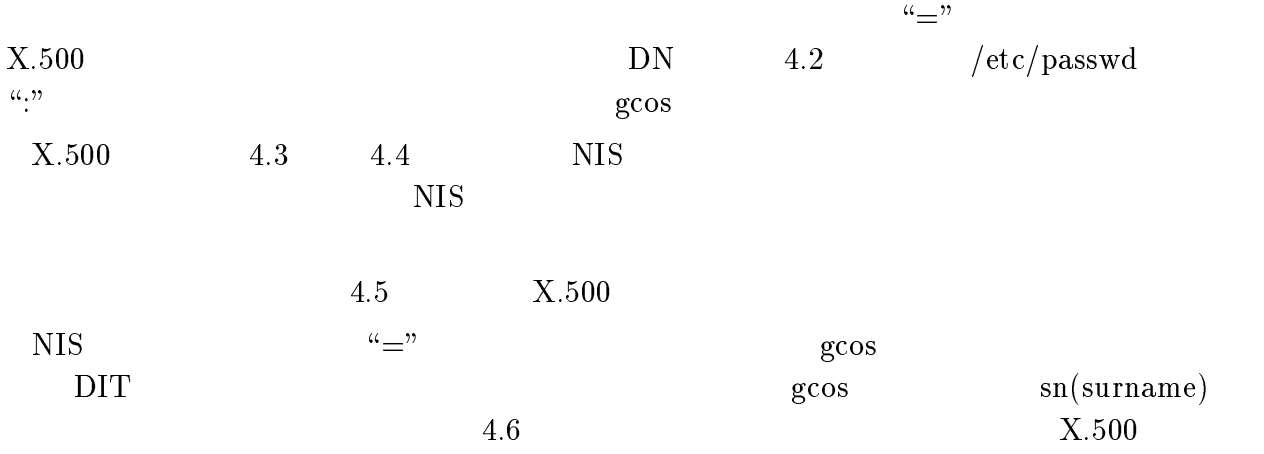

objectClass= top & person & newPilotPerson & quipuObject & nisuser cn= shigeo-nis-test sn= Shigeo SAKUMA loginshell= /bin/sh passwd= pFQGyvwaDy9sU

shigeo:pFQGyvwaDy9sU:9618:96:Shigeo SAKUMA:/home/pdl/shigeo:/bin/sh

```
4.6: X.500
```

```
"@c=JP@o=University of Electro Communications@ou=PDL@cn=NIS@cn=services"
   services= 1178/tcp:skkserv &
    2003/tcp:cfinger &
"@c=JP@cn=NIS@cn=services"
  services= 1/tcp:tcpmux &
   7/tcp:ech &
        :
```
4.7: services

#### $4.3.2$

 $/etc/$ services

 $\rm DIT$ 

 $\rm QUIPU$ 

### 4.4

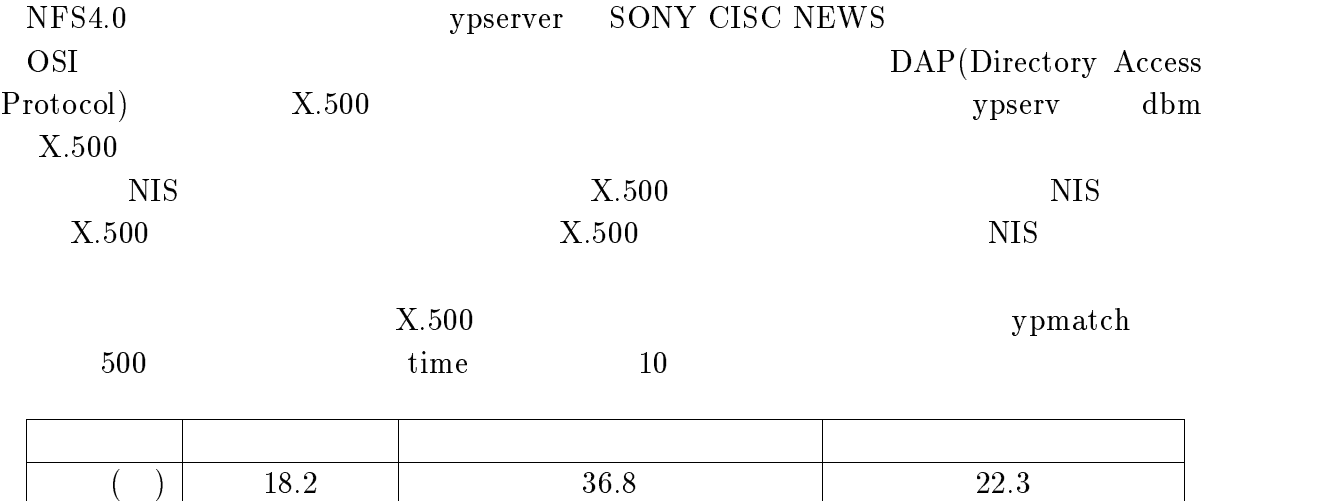

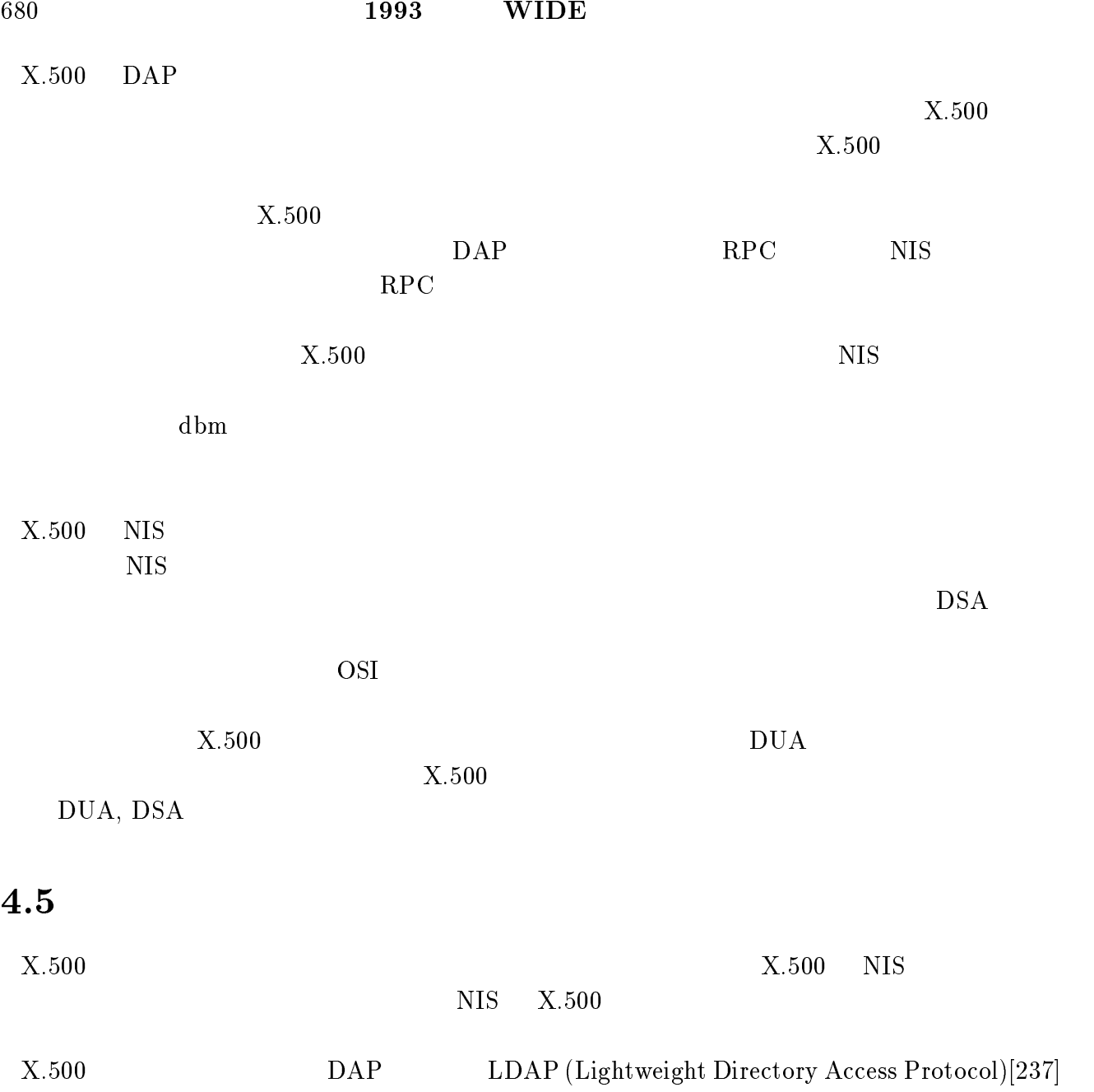

# 5

# OSI  $\sim$

# **IPANeMa**

# $5.1$

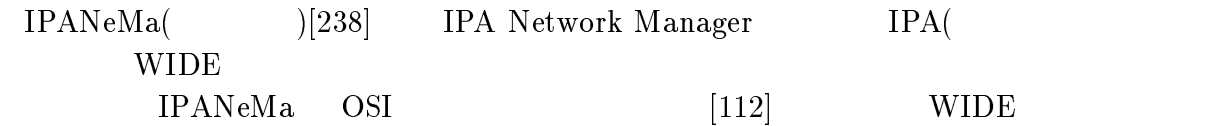

# 5.2 IPANeMa

 $IPANeMa$   $\qquad \qquad \ldots$ 

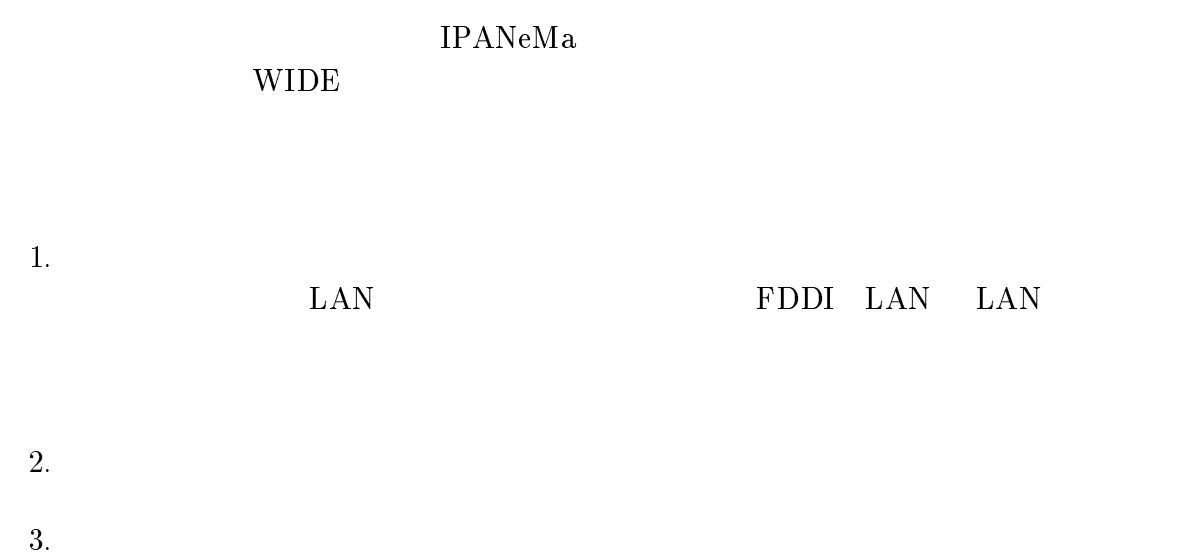

 $(display)$ 

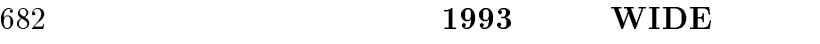

- $4.$
- 
- $5.$

IPANeMa

IPANeMa

**IPANeMa** 

IPANeMa

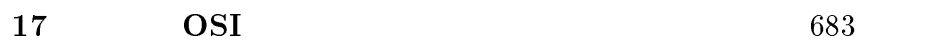

 $1\quad 5$ 

IPANeMa

 $WIDE$ 

# 5.3 IPANeMa

5.1 IPANeMa IPANeMa Managing AP IPANeMa

Managing Node Managing AP

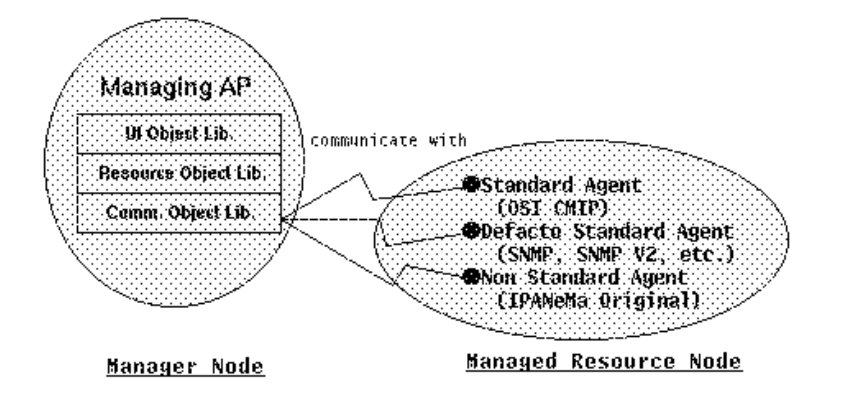

5.1: IPANeMa

Managing AP

#### **IPANeMa**

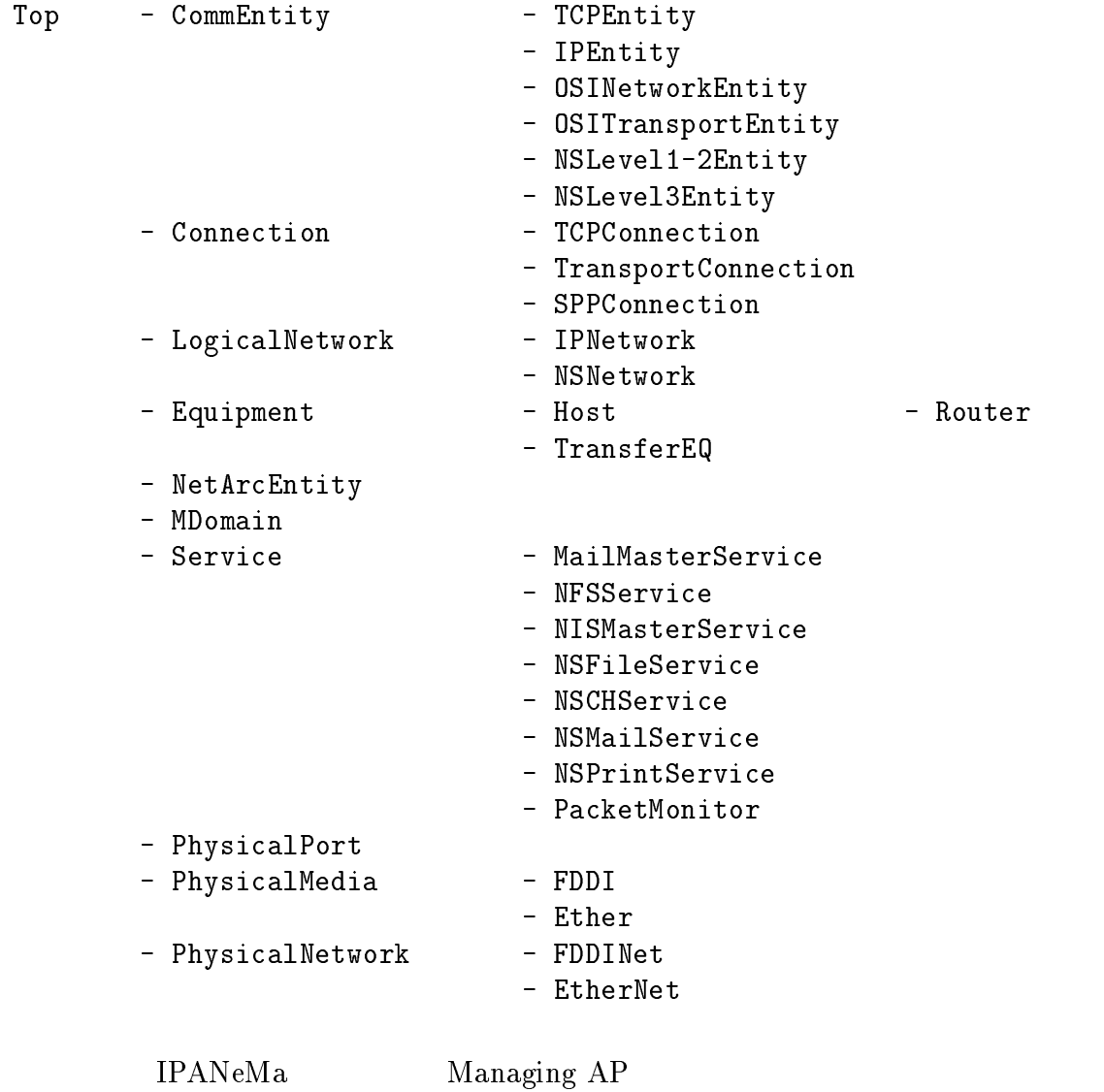

#### $5.4$

 $WIDE$ 

 $WNOC-TYO( NOC) 16$ 5.2 WNOC-TYO

 $\begin{minipage}{0.9\linewidth} \textbf{IPANeMa} \end{minipage}$  ${\rm NOC} \hspace{20pt} {\rm IPANeMa}$ 

 $\frac{1}{\sqrt{2}}$ 

IPANeMa

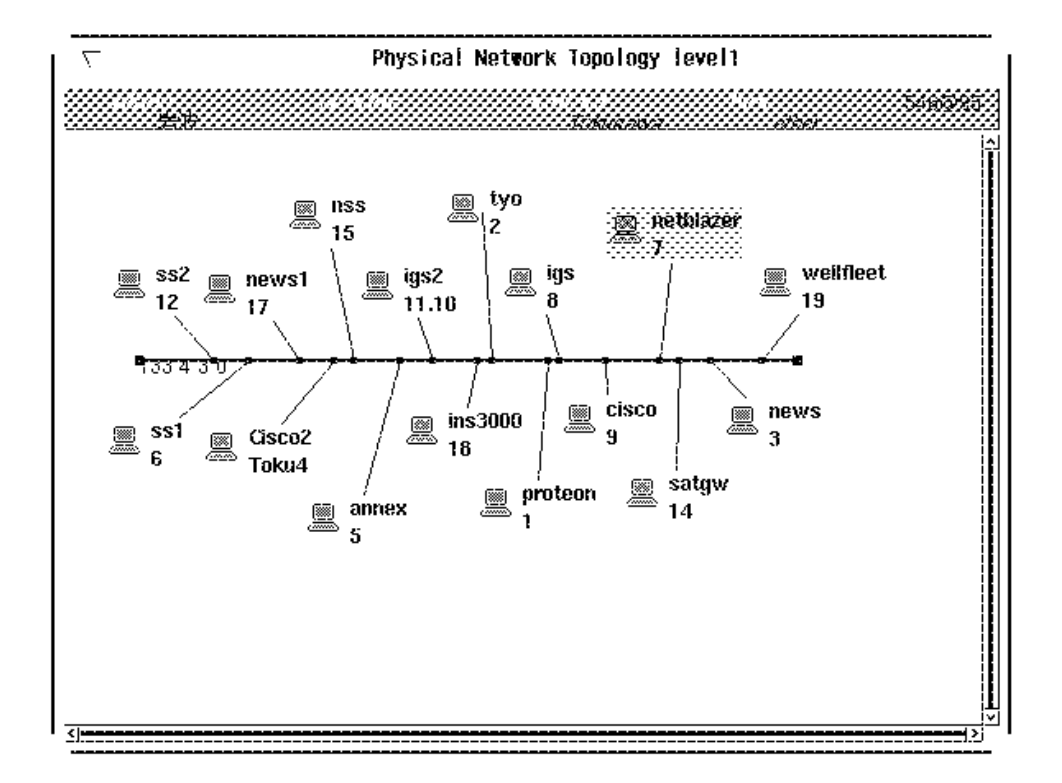

#### $5.2:$  WNOC-TYO

 $\mathbf{z}$ 

<sup>1</sup>

<sup>2</sup>

 $WIDE$ **IPANeMa** 

TCP/IP SNMP OSI CMIP

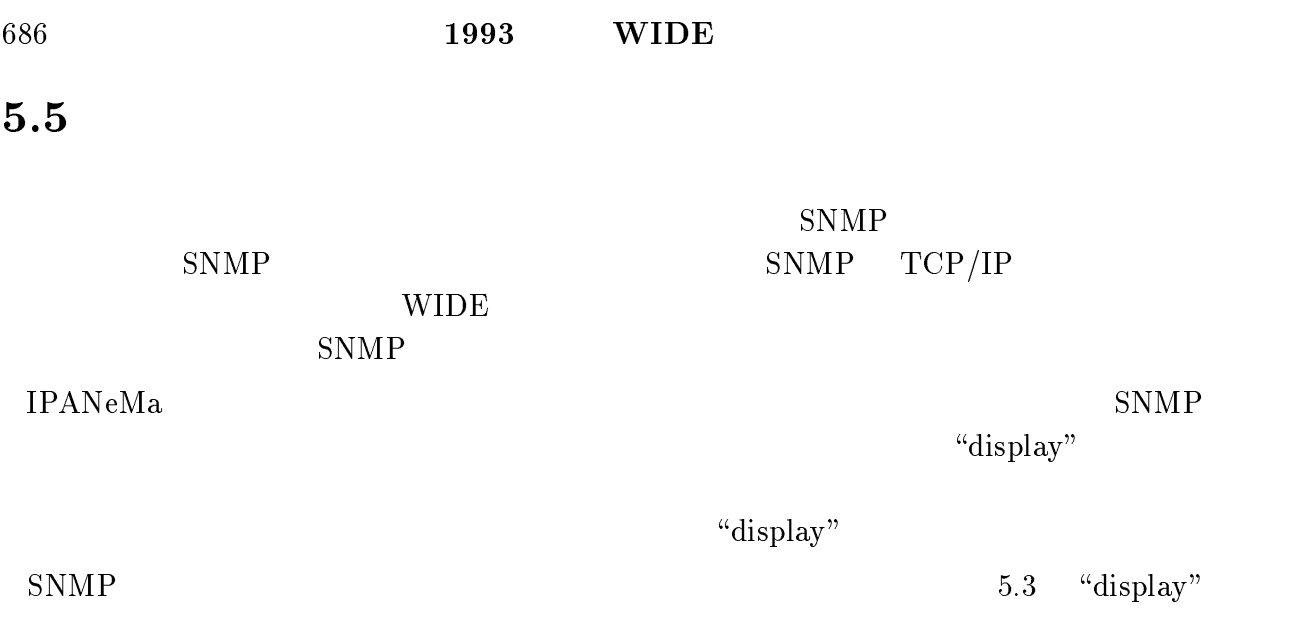

# $5.6$

IPANeMa

" $\ddot{a}$  display"

#### **IPANeMa**

IPANeMa

IPANeMa Managing AP

"display"

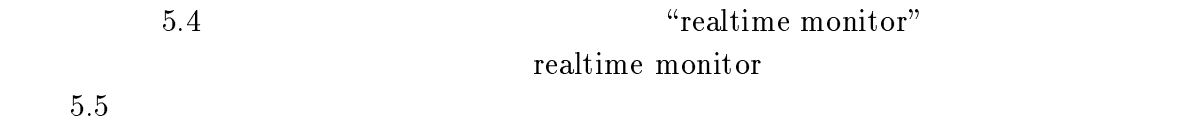

WIDE  $\blacksquare$ 

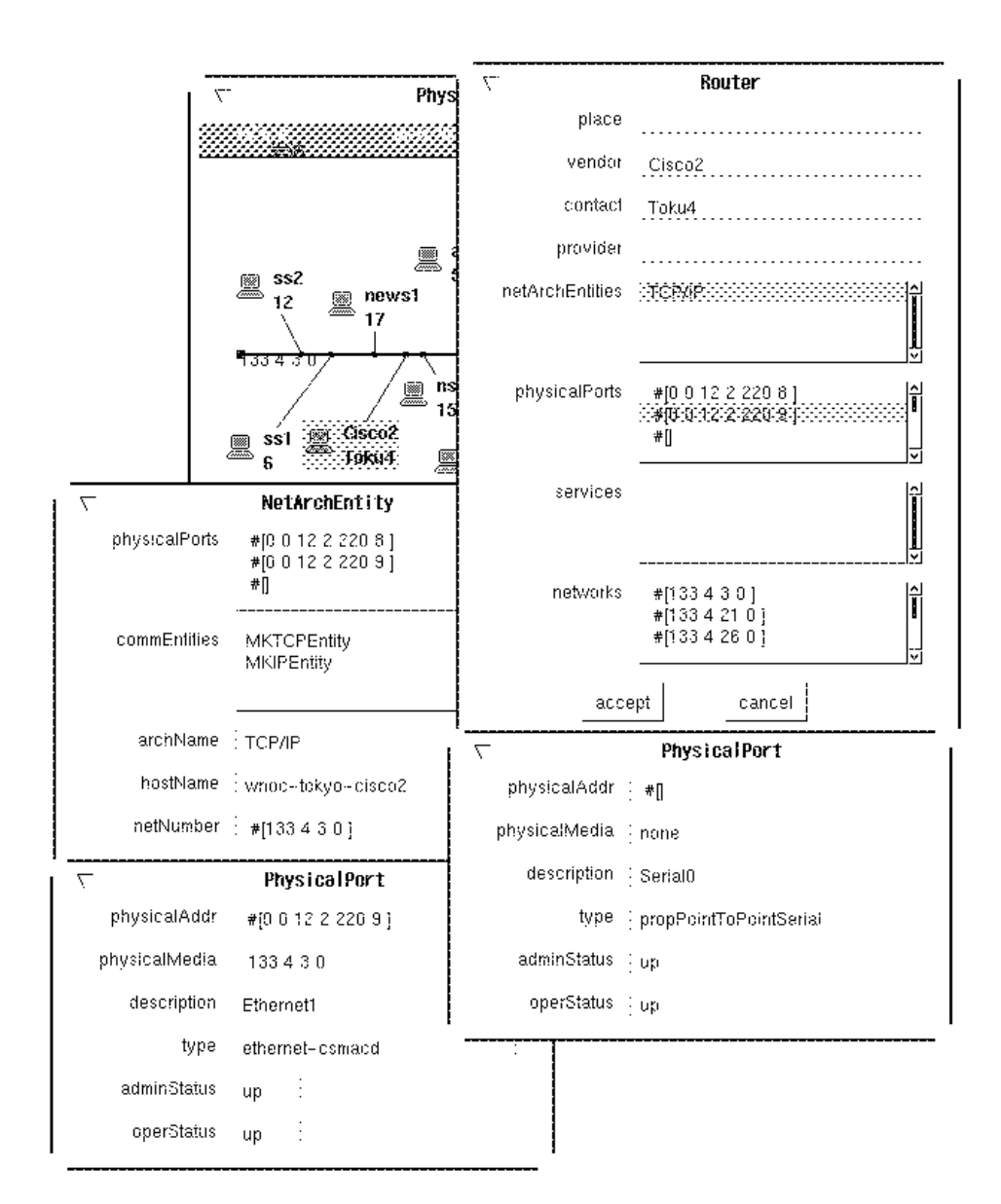

5.3:  $\text{``display''}$ 

#### 688 1993 WIDE

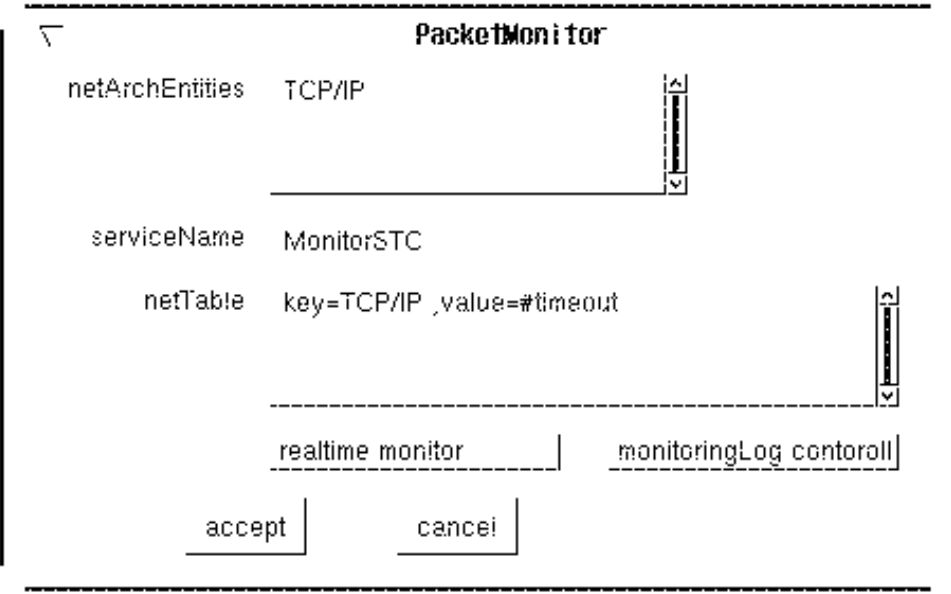

5.4: IPANeMa

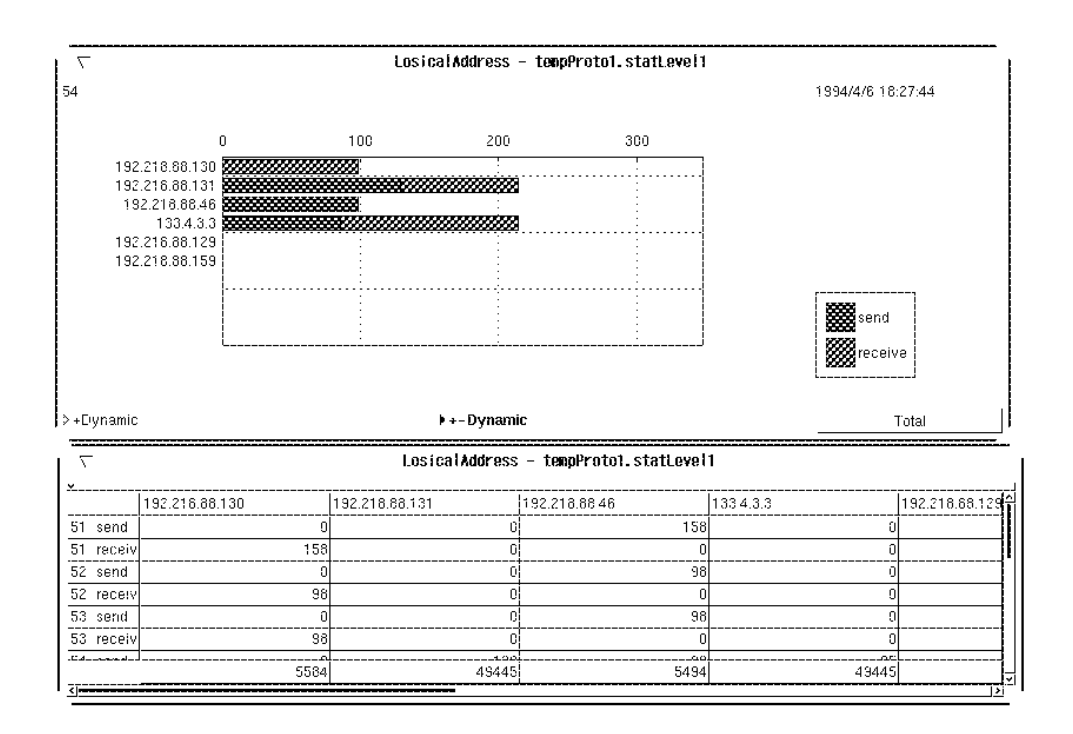

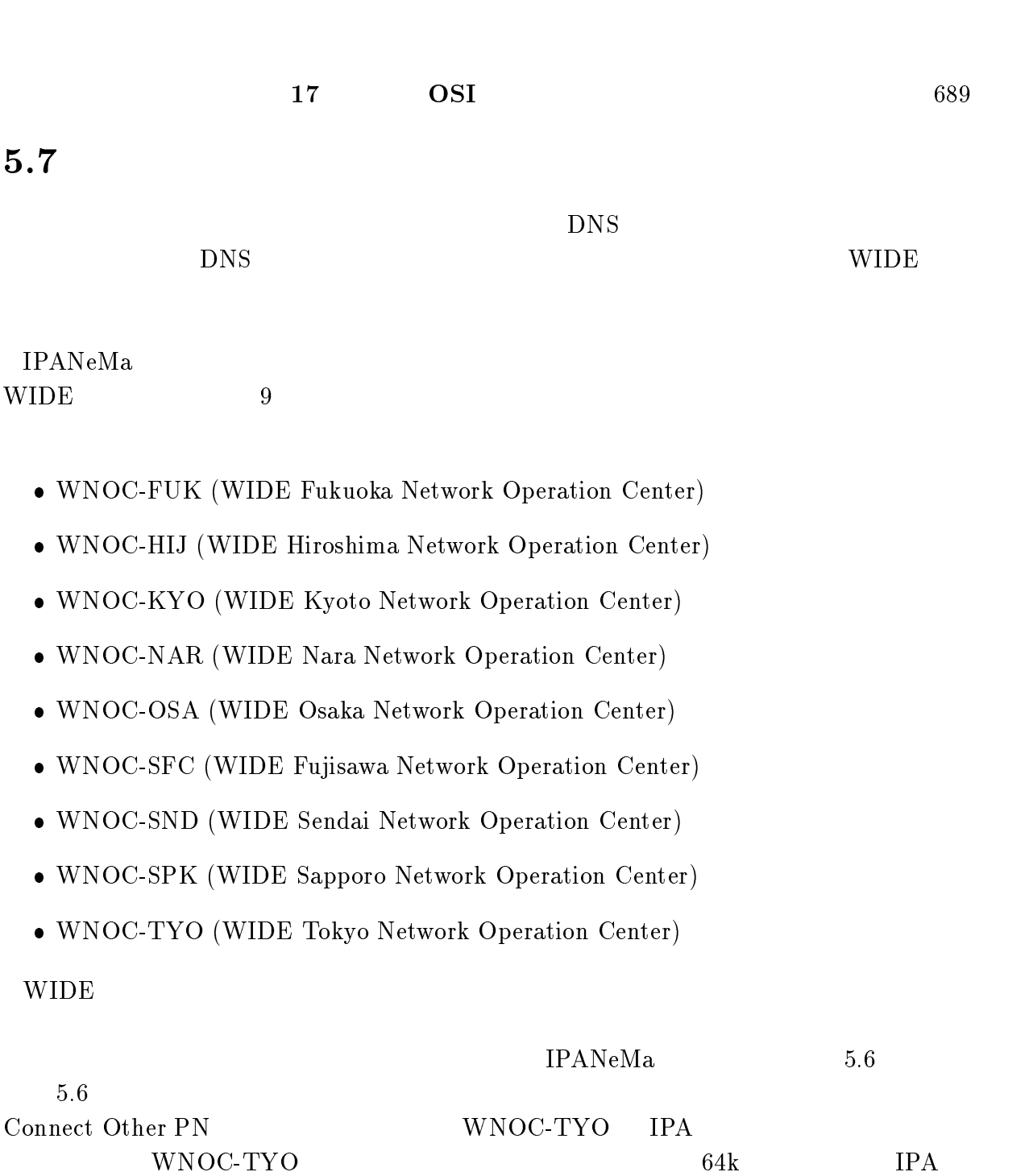

WIDE NOC 2000 NOC 2000 NOC 2000 NOC 2000 NOC 2000 NOC 2000 NOC 2000 NOC 2000 NOC 2000 NOC 2000 NOC 2000 NOC 20 IPANeMa

NOC を示すアイコン上で \list all domain" というメニューを選択すると、全ての隣

**IPANeMa** 

 $\rm IPANeMa$ 

#### 690 1993 WIDE

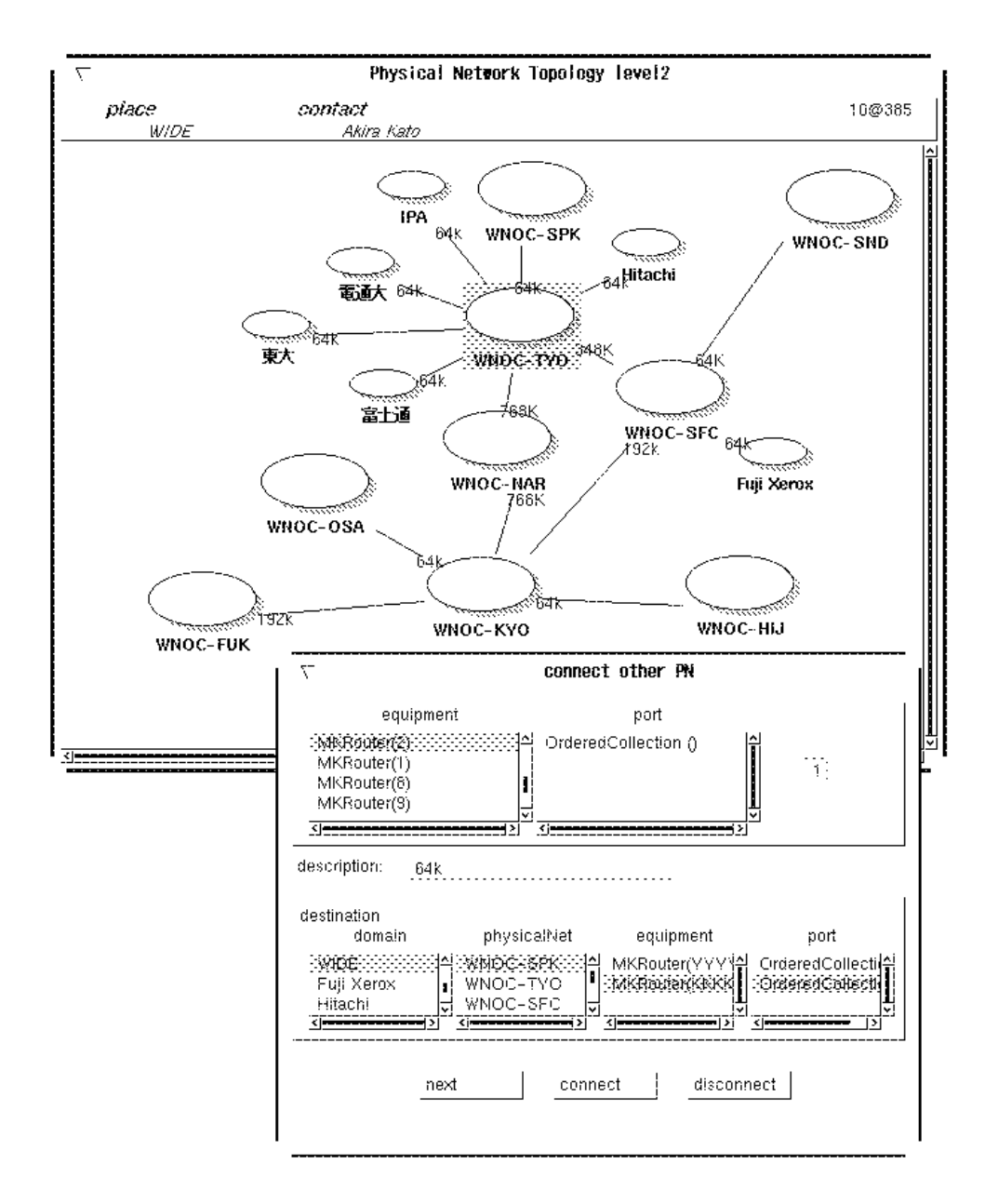

5.6: IPANeMa

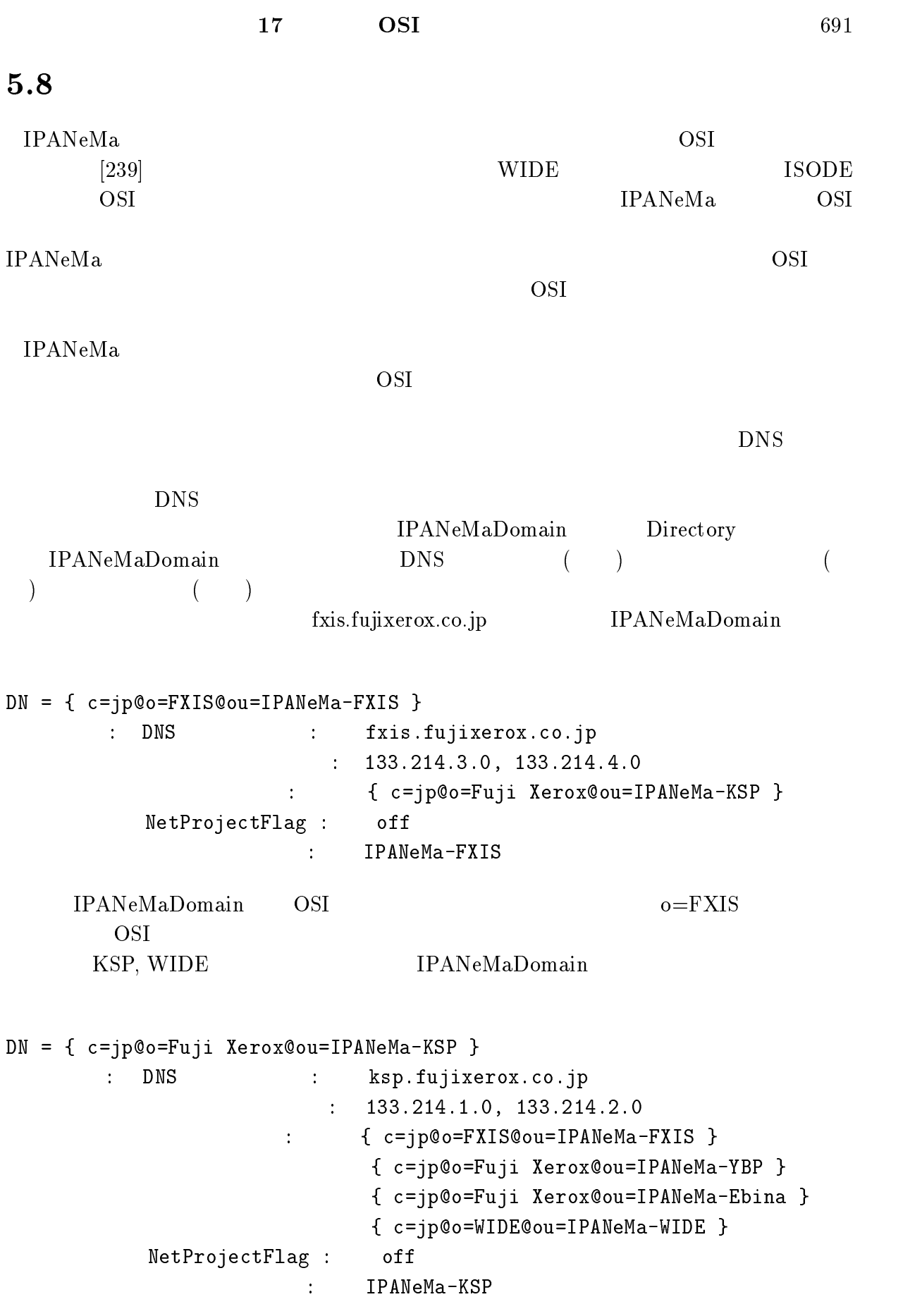

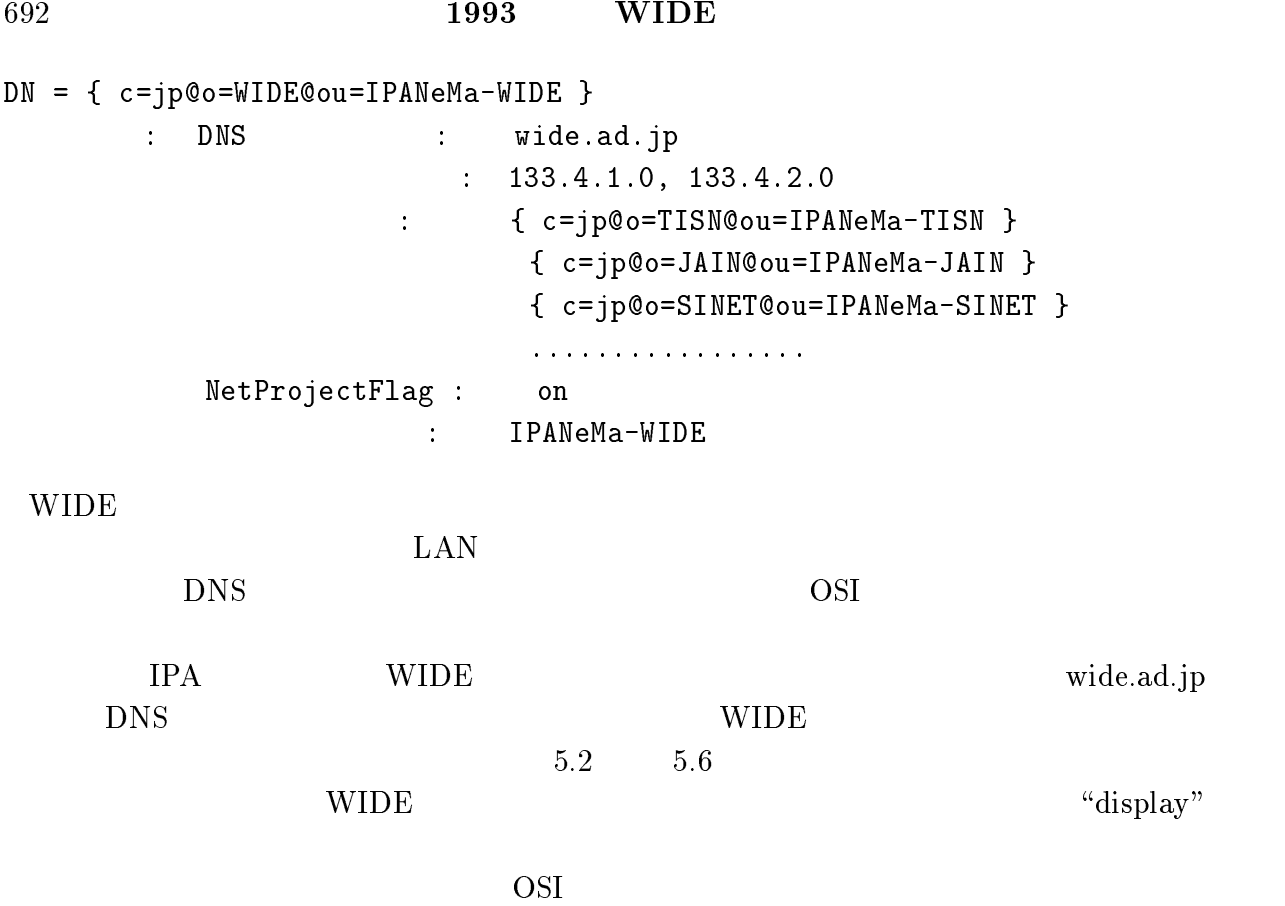

# 5.9 IPANeMa

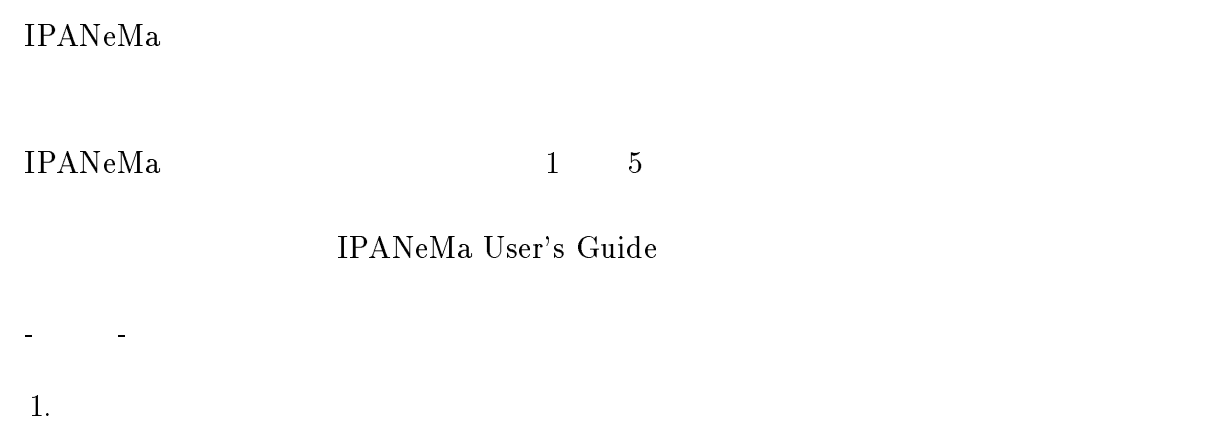

NISMaster, MailMaster, -  $\sim$ 

1.  $ATM$  LAN

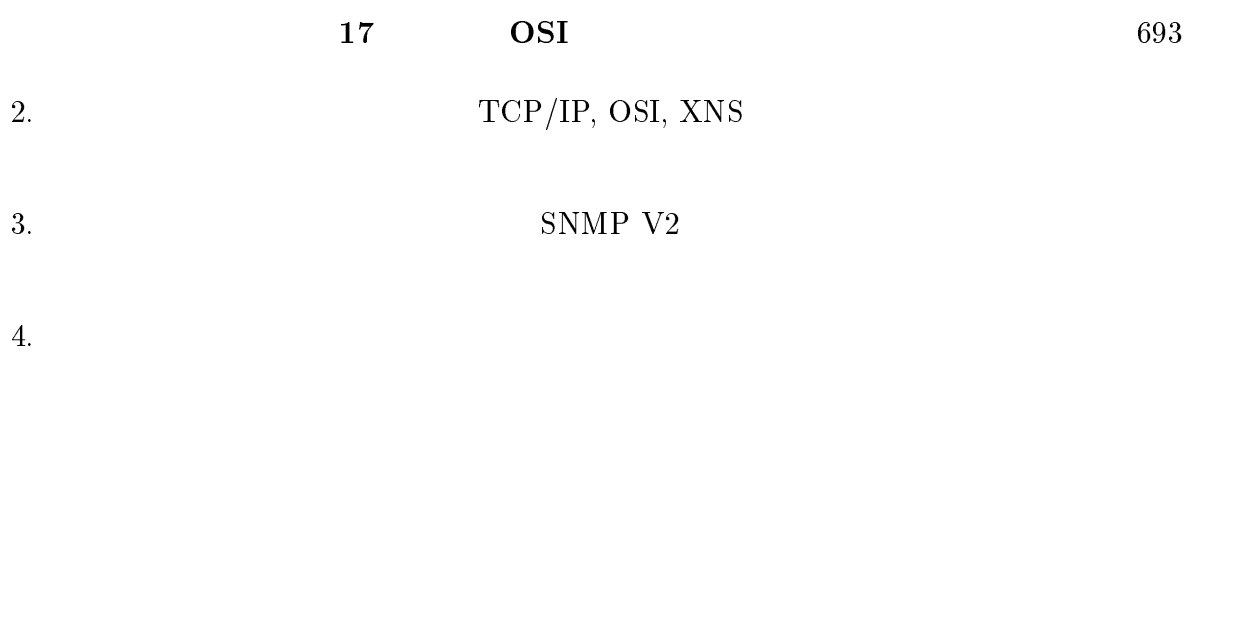

 $5.10$ 

**IPANeMa** 

# $5.11$  IPANeMa

 $\rm IPANeMa\rm~~\rm~anonymous~ftp$ 

 $[\text{anonymous ftp} \qquad \quad] \text{ ftp.mgt.ipa.go.jp://pub/IPANeMa}$ 

6

#### $6.1$

OSI テ ISODE QUIPU  $\sim$ 

OSI テ ISODE WG

 $MPEG$ 

 $\rm \overline{Q}UPU$ 

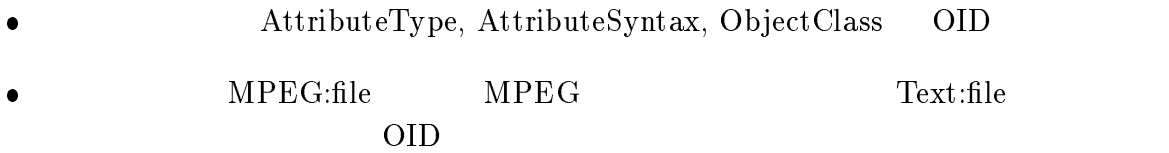

- $\bullet$  MPEG MPEG Text
- $\bullet$  MPEG, Text

この作業によって、動画像や長い文章を OSI ディレクトリサービスで扱う事ができる

しかし、この方法では扱いたい属性型が増える度に OSI ディレクトリサービスのソフ

# $6.2$  WWW OSI

OSI ティー・エヌ アイトリカード しゅうしょく しゅうしゅうしゅぎ

(World Wide Web)

WWW www.

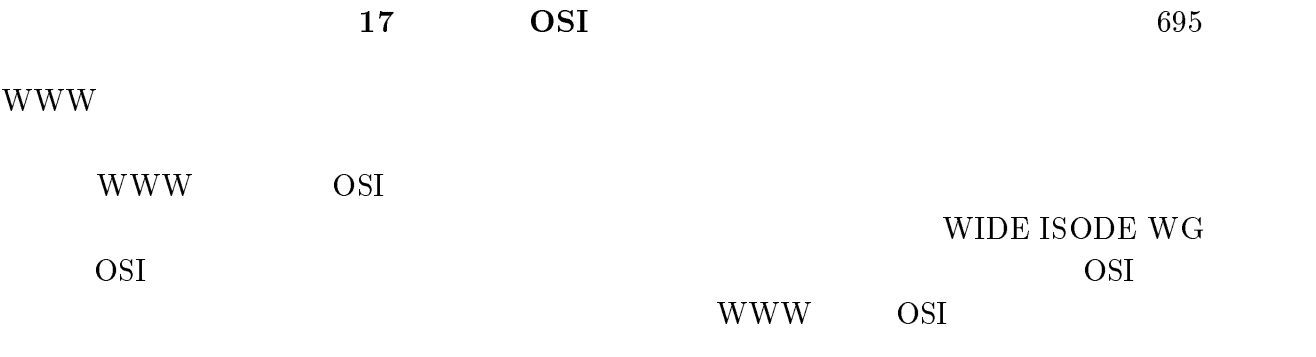

# 7

1993 年度の ISODE WG は、OSI ディレクトリサービスにより様々な情報を提供する

MHS

# $7.1$

 $\bullet$ 

- ネットワークで共有すべき情報の提供方法 (ディレクトリサービスの本来の使い方)
- $\bullet$  $\lambda$  $\left( \begin{array}{c} 1 & 1 \\ 0 & 1 \end{array} \right)$
- $\bullet$  PEM PEM  $\mathbb{R}$
- $\bullet$ (IPANeMa)
- JPNIC, APNIC
- 
- $($

# 7.2 MHS

extending the MHS and Social Secretary AMHS and Social Equation of the Social Equation of the Social Equation of the Social Equation of the Social Equation of the Social Equation of the Social Equation of the Social Equati  $TCP/IP$ 

- $\bullet$  WIDE  $MHS$
- $\bullet$  MHS
- $\bullet$  MHS  $MIME$
- $\bullet$  MHS  ${\rm PEM}$

698 1993 WIDE